# **The AtlasScientific**

V 1.6 Released 4/24

EZO-O2™ Embedded Oxygen Sensor with plastic body  $0 - 42%$  $(2x$  atmospheric  $O<sup>2</sup>$  levels) Range Reads **Gaseous O**<sub>2</sub> Accuracy **+/- 0.01** (0.2 PPT) Connector **5 lead data cable** Body material **8001 – Photosensitive resin** Resolution **0.01** Calibration **Factory calibrated** Pressure **Atmosphere only** Operating voltage 3.3V − 5V Life expectancy and the settlement of  $\sim$ 3.5 years Data format **ASCII** Data protocol and the UART & I<sup>2</sup>C Cable length 1 meter Default <sup>2</sup>C address 108 (0x6c) Response time **1 reading per second** 

Written by Jordan Press Designed by Noah Press

This is an evolving document, check back for updates.

# Table of contents

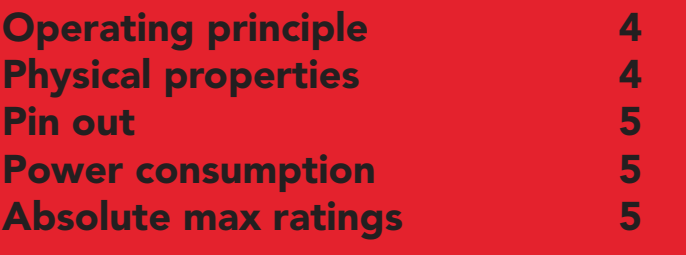

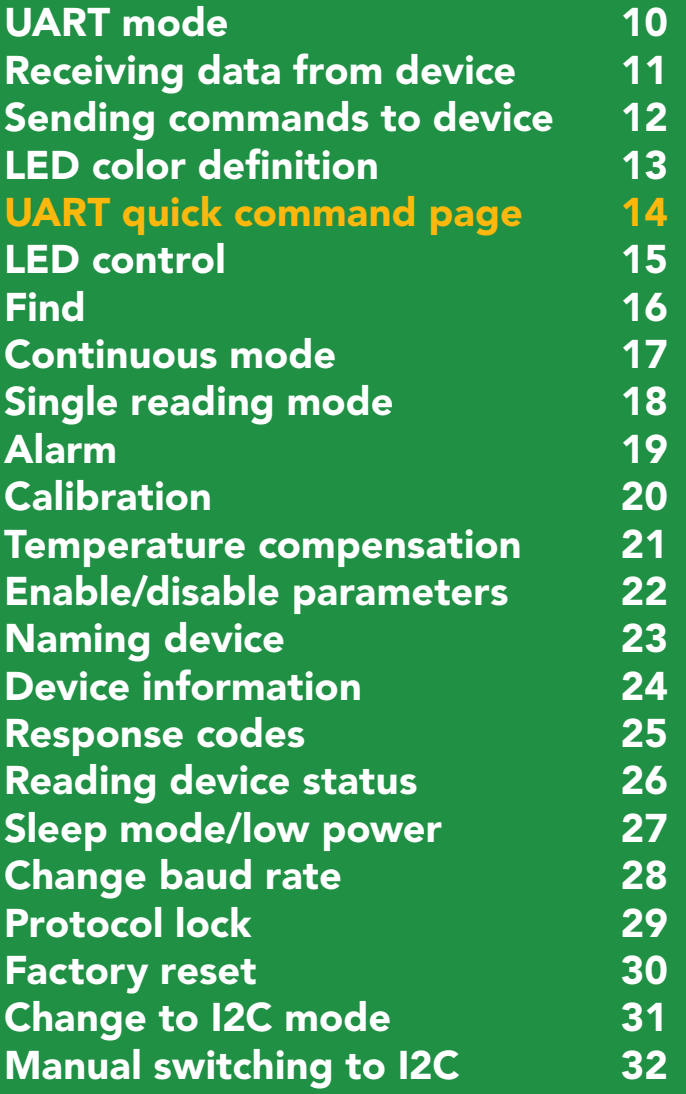

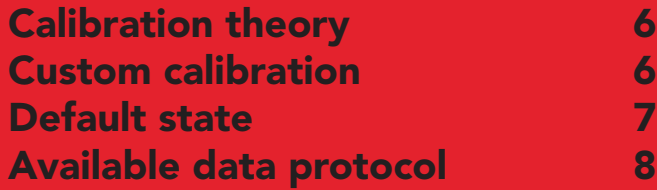

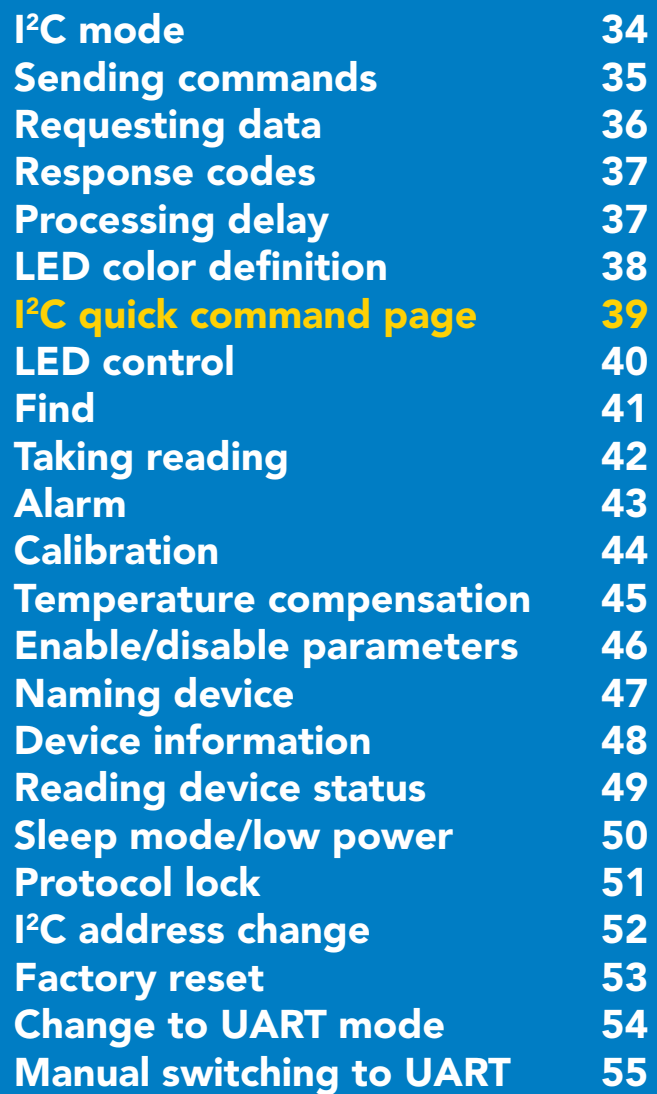

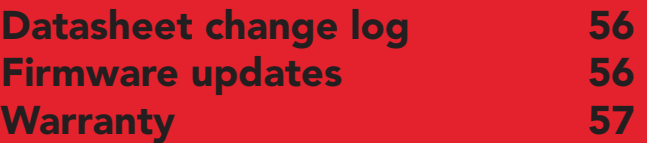

**AtlasScientific** 

# Attention

The EZO-O2™ is 100% operational out of the box. CALIBRATION IS UNNECESSARY

### This sensor detects **GASEOUS O**

This sensor does not read dissolved O<sub>2</sub>

### DO NOT SUBMERGE!

Click here for our line of  [Dissolved Oxygen sensors.](https://www.atlas-scientific.com/dissolved-oxygen/)

# <span id="page-3-0"></span>Operating principle

The Atlas Scientific EZO-O2™ Embedded Oxygen Sensor is an electrochemical sensing device that detects the partial pressure of oxygen through reduction. The sensor can be thought of as a small fuel cell. When the oxygen comes in contact with the sensor, the "fuel cell" begins to produce a current. A teflon membrane ensures that the oxygen enters the sensor at a steady rate.

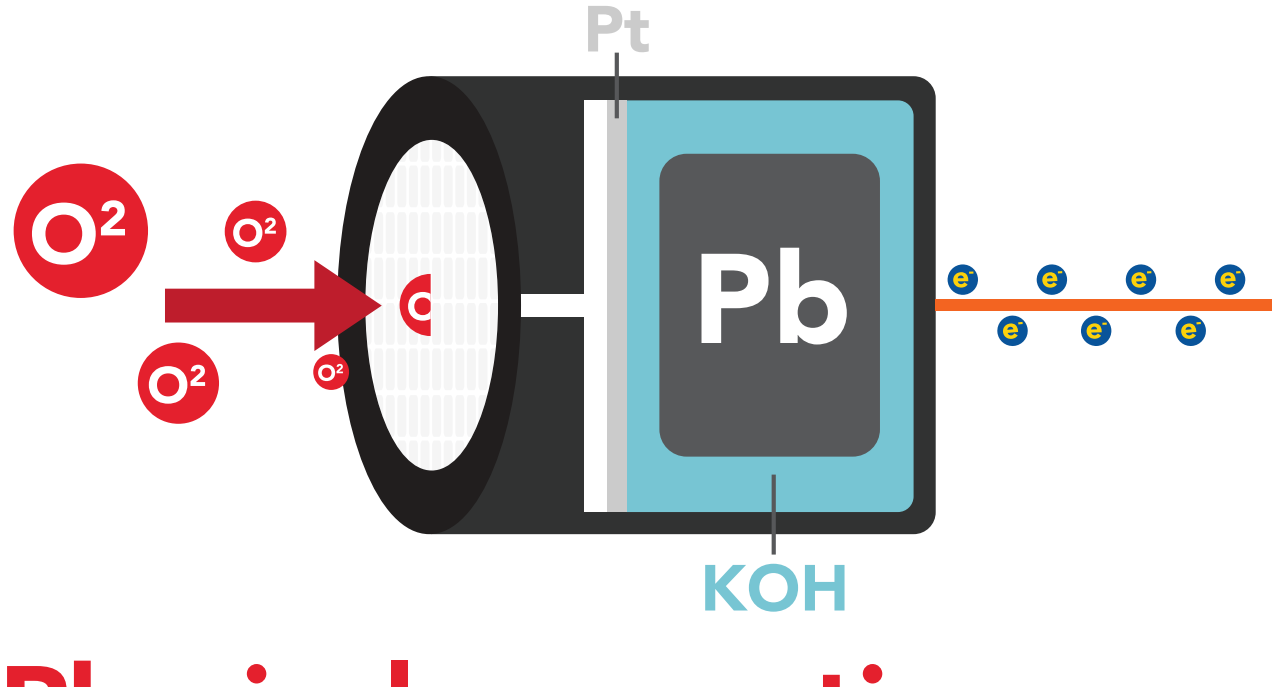

# Physical properties

The EZO-O2™ sensor only detects gaseous oxygen levels. This device cannot read dissolved O2 levels. *DO NOT SUBMERGE IN LIQUID.*

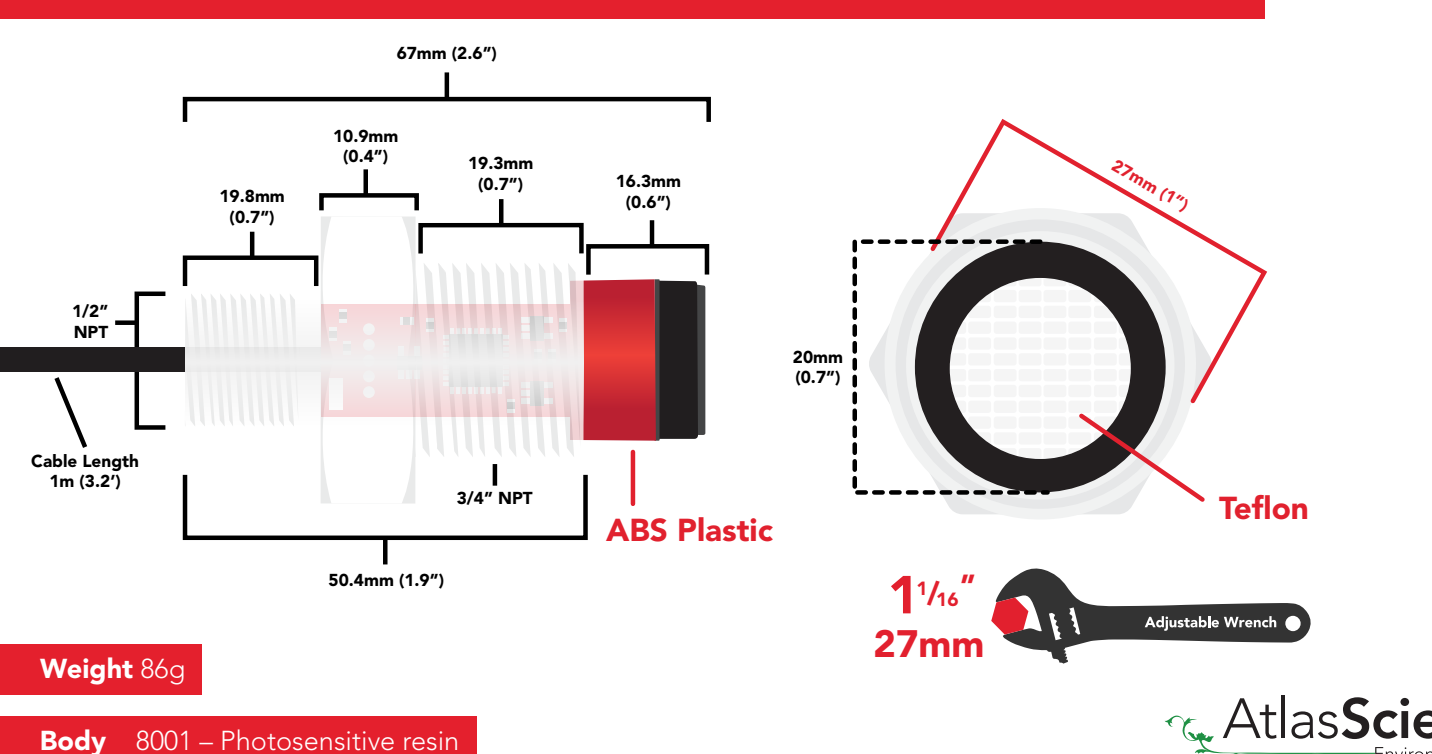

# <span id="page-4-0"></span>Pin out

White – RX/SCL Green - TX/SDA Black – GND Red – VCC Blue - ALM Data and power cable pinout

Should you need to remove this connector from the data cable, follow the provided illustration.

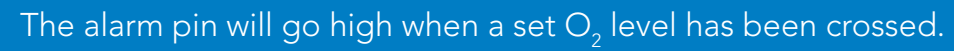

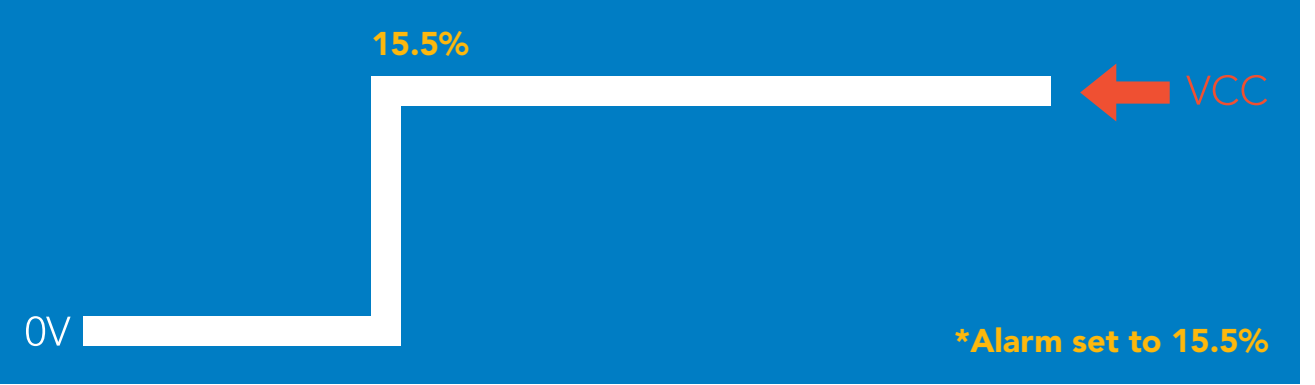

#### If unused leave **ALM** floating. Do not connect **ALM** to VCC or GND.

See page  ${\bf 19}$  ${\bf 19}$  ${\bf 19}$  to enable  $\mathrm{O}_2$  level alarm in UART mode. See page **[43](#page-42-0)** to enable  $\mathrm{O}_2$  level alarm in I2C mode.

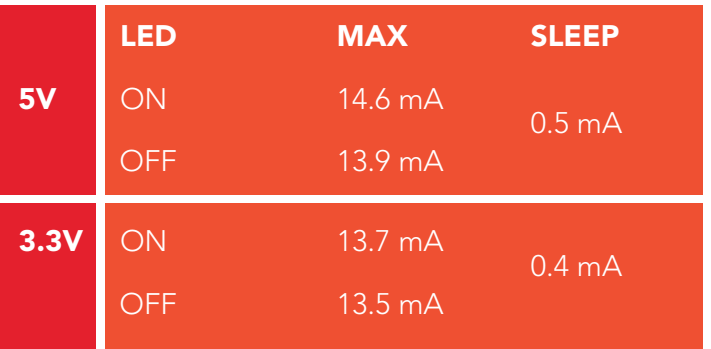

### Power consumption Absolute max ratings

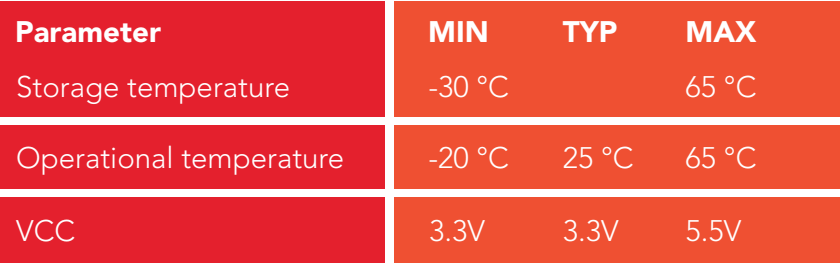

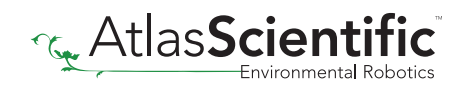

# <span id="page-5-0"></span>Calibration theory

The Atlas Scientific EZO-O2™ Embedded Oxygen Sensor comes pre-calibrated. As part of the manufacturing process Atlas Scientific performs a two-point factory calibration.

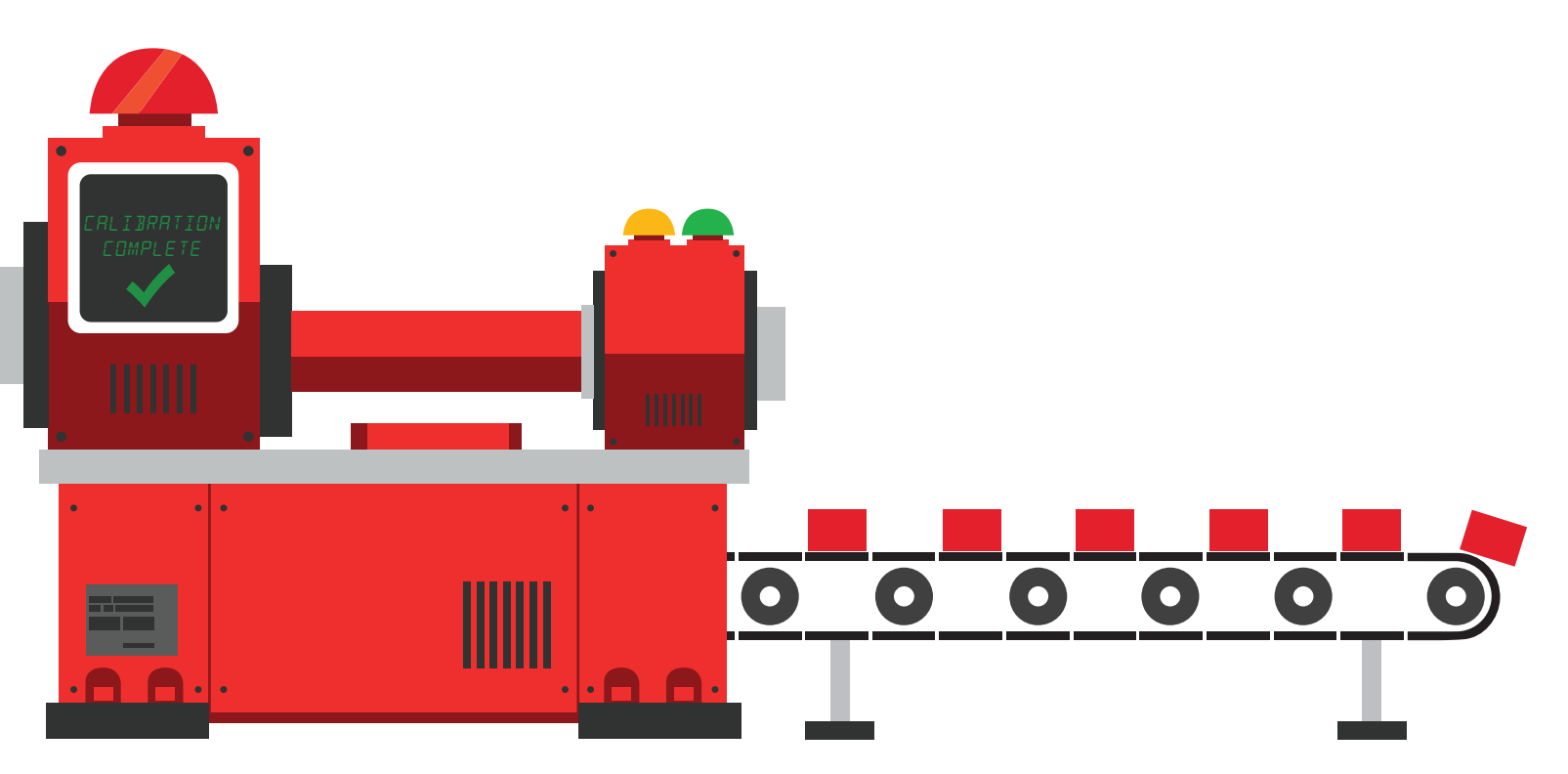

Low point calibration =  $0\%$  O<sub>2</sub> High point calibration =  $20.95\%$ 

The factory calibration data is permanently stored in the sensor and cannot be erased.

## Custom calibration

After ~12 months of operation the EZO-O2™ Embedded Oxygen Sensor may need to be re-calibrated. A simple single point recalibration to the atmospheric  $\mathrm{O}_2$  level is all thats needed.

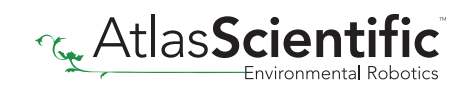

# <span id="page-6-0"></span>Default state UART mode

**Baud 9,600** Readings and Continuous Speed and 1 second

LED the contract of the contract of the contract of the contract of the contract of the contract of the contract of the contract of the contract of the contract of the contract of the contract of the contract of the contra

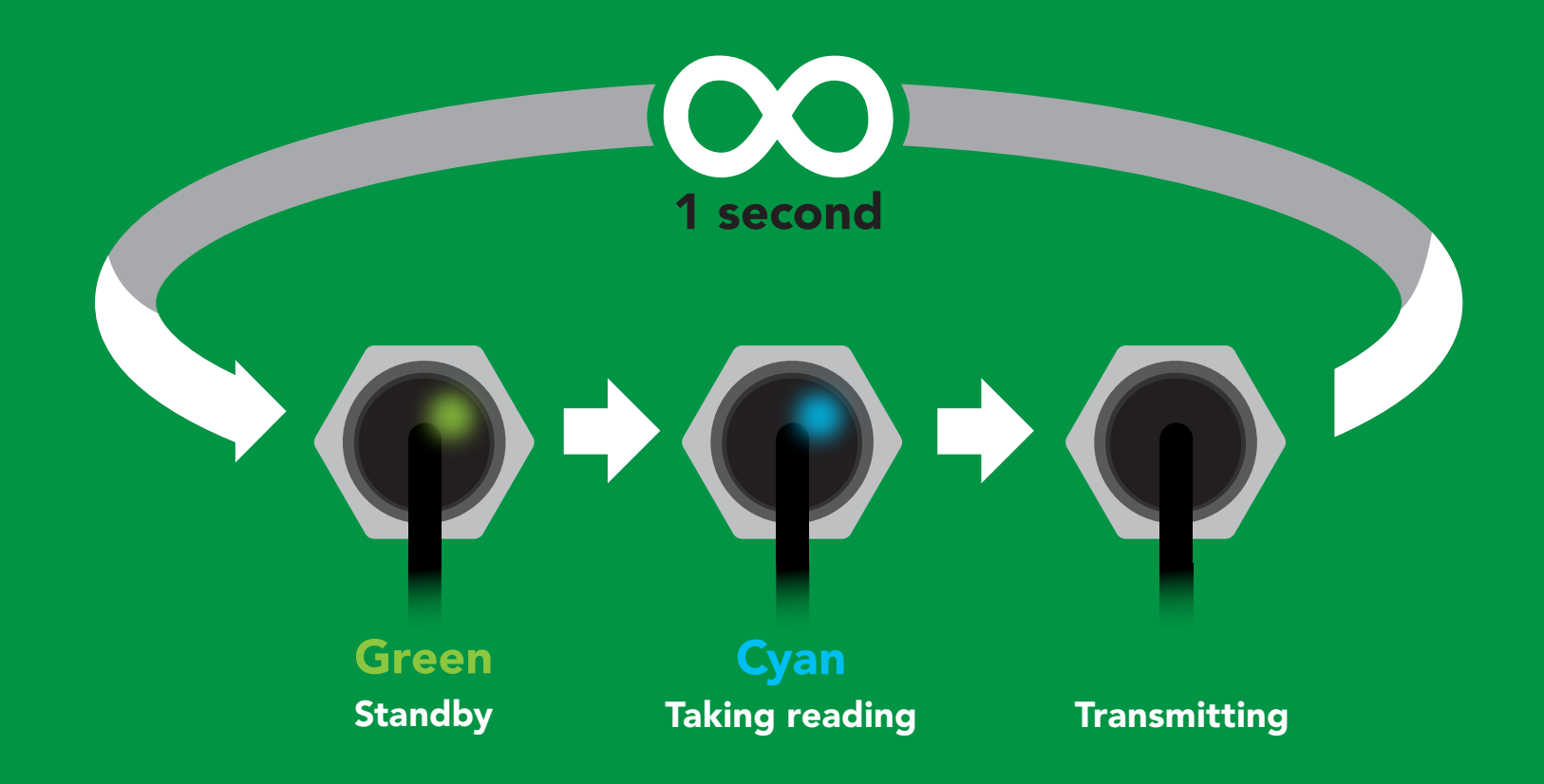

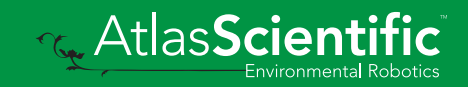

<span id="page-7-0"></span>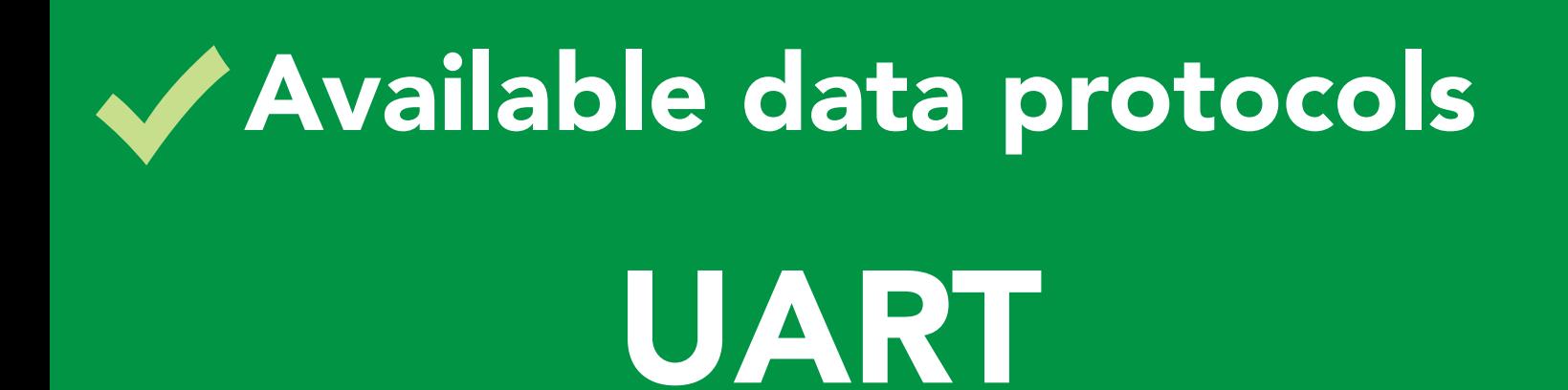

 $12C$ 

default

# Unavailable data protocols SPI Analog RS-485 Mod Bus 4–20mA **AtlasScient**

# UART mode

#### Settings that are retained if power is cut

Baud rate Calibration Continuous mode Device name Enable/disable response codes Hardware switch to <sup>2</sup>C mode LED control Protocol lock Software switch to <sup>2</sup>C mode

#### Settings that are **NOT** retained if power is cut

#### Sleep mode

<span id="page-9-0"></span>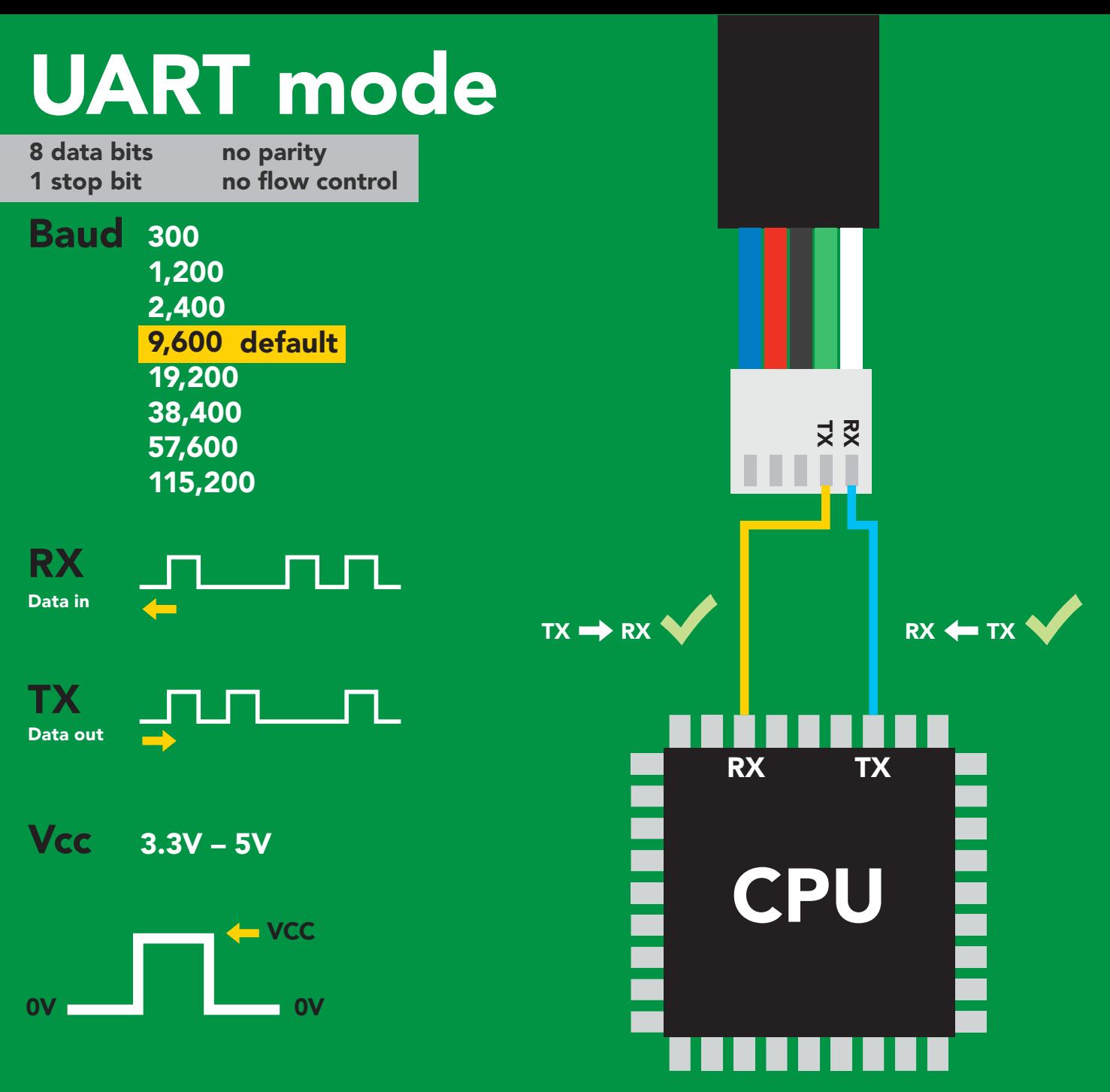

### Data format

Units

Reading Gaseous O<sub>2</sub> percent concentration

& PPT (when enabled)

Encoding ASCII

Format string (CSV string when PPT is enabled)

Terminator carriage return

Data type Decimal places 2 Smallest string 4 characters Largest string

Floating point 16 characters

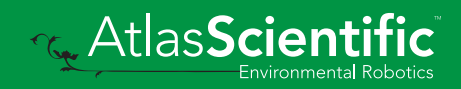

10 Copyright © Atlas Scientific LLC

<span id="page-10-0"></span>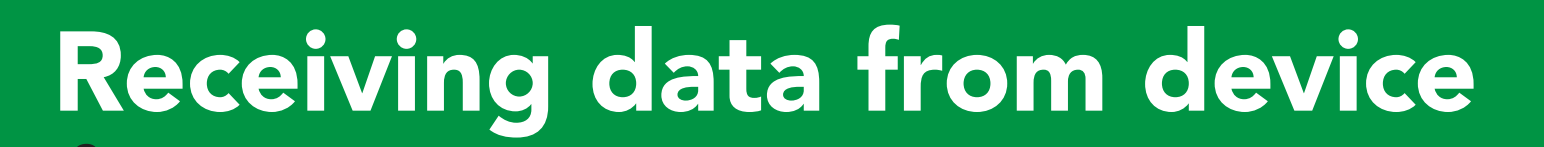

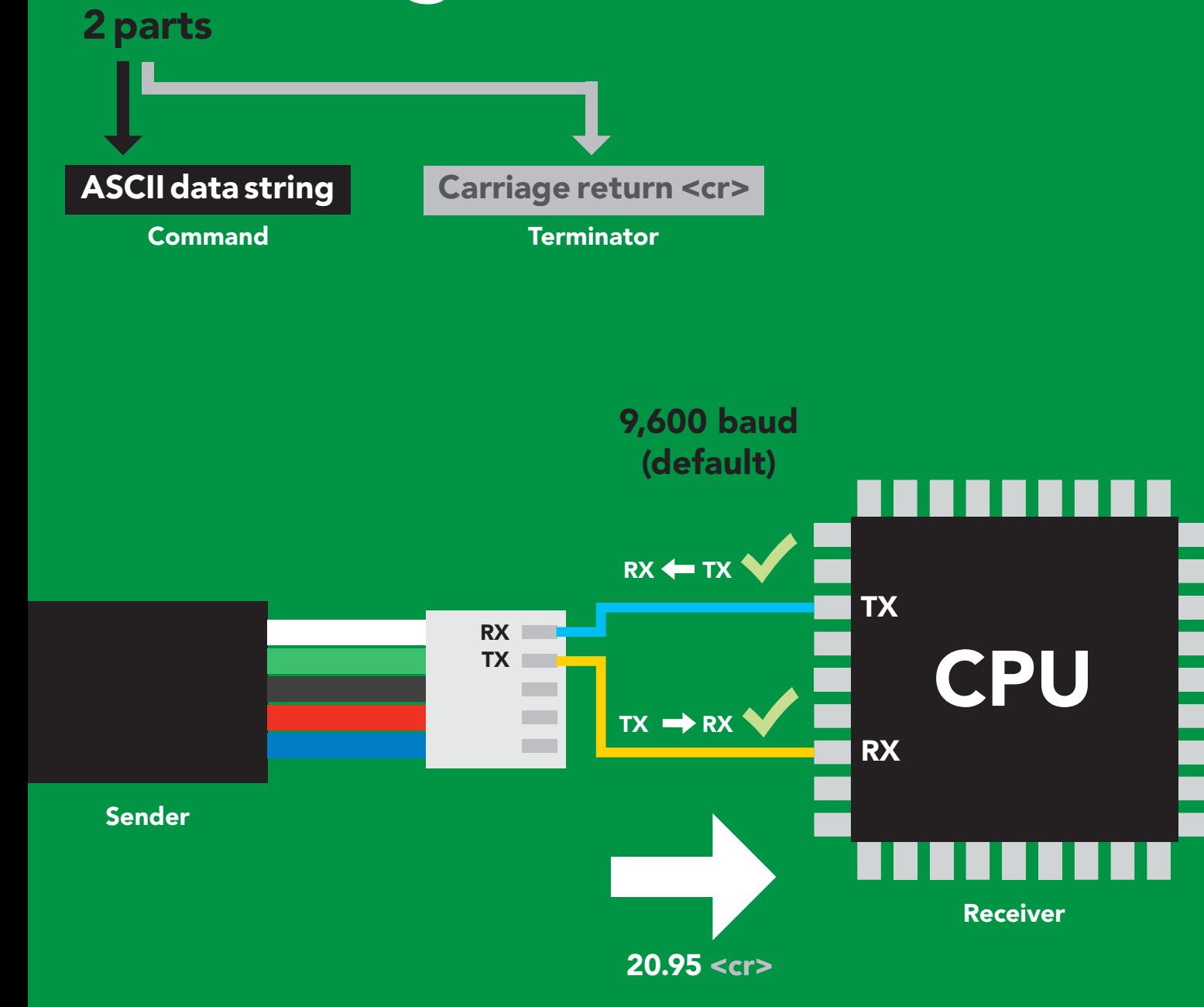

### **Advanced**

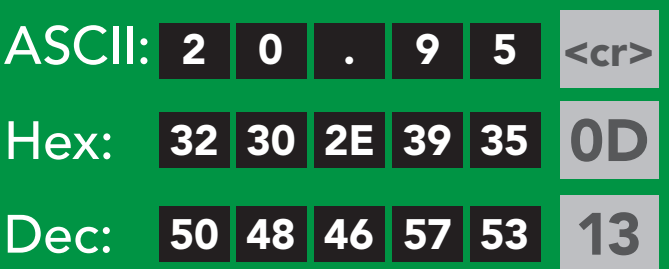

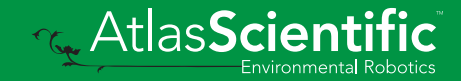

# <span id="page-11-0"></span>Sending commands to device

### 2 parts

Command (not case sensitive)

Carriage return <cr>

ASCII data string

**Terminator** 

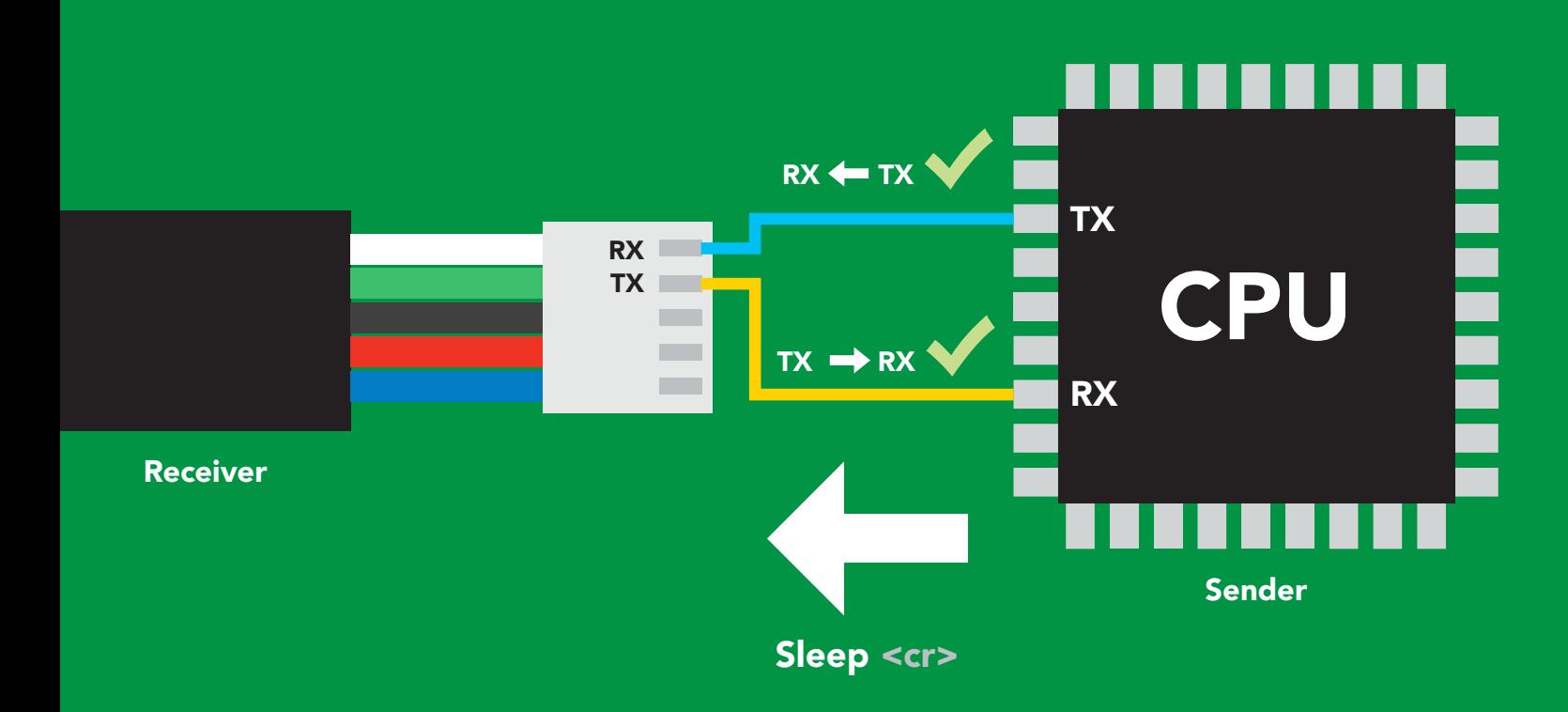

### Advanced

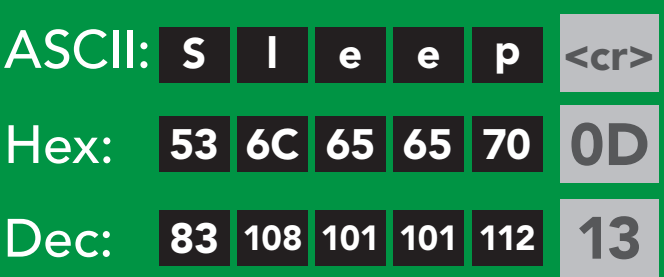

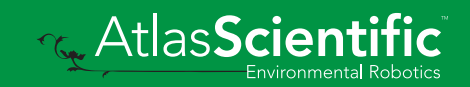

# <span id="page-12-0"></span>LED color definition

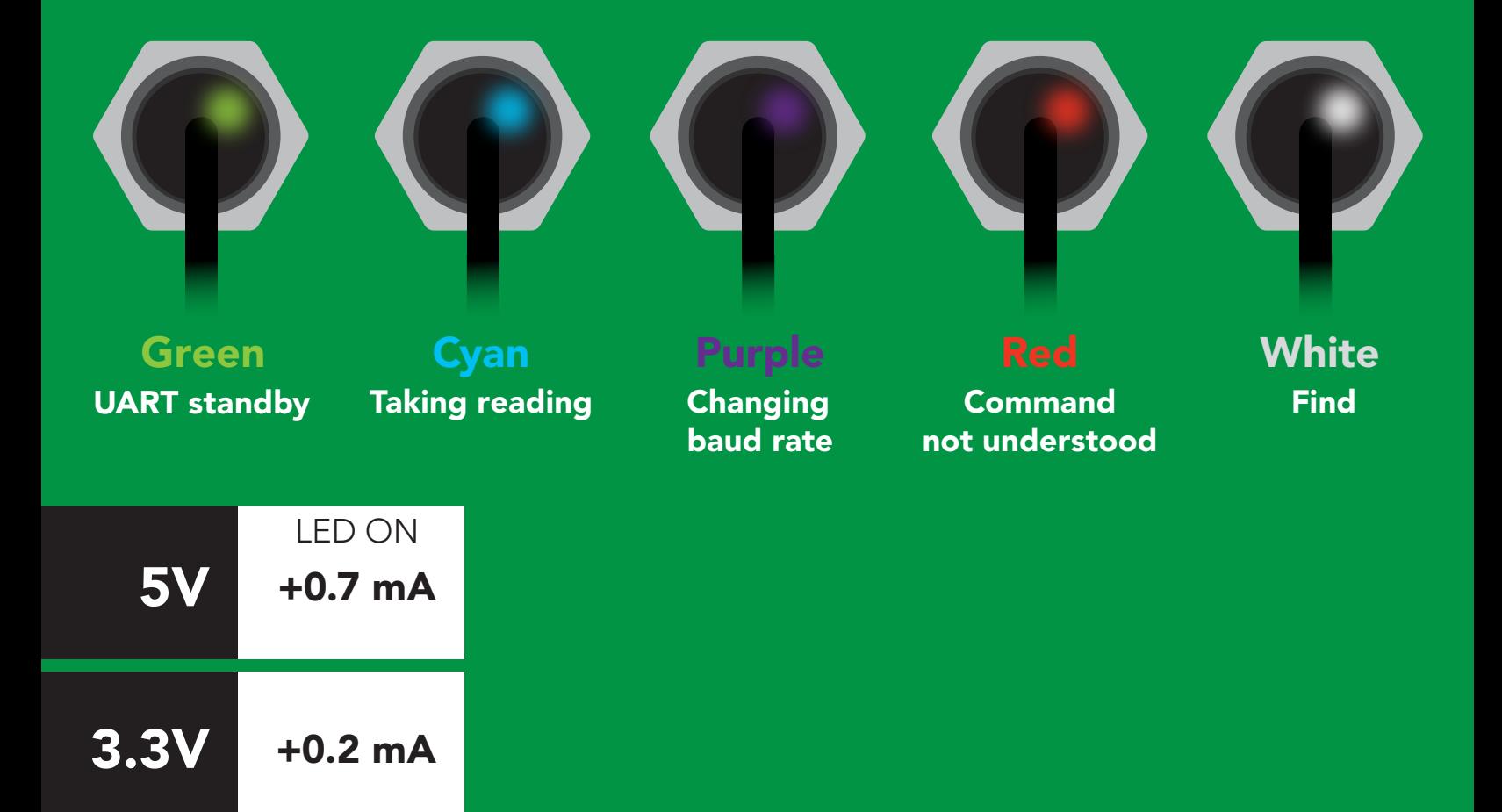

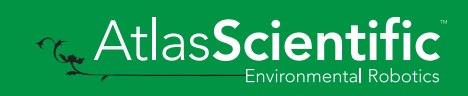

### <span id="page-13-0"></span>command quick reference UART mode

All commands are ASCII strings or single ASCII characters.

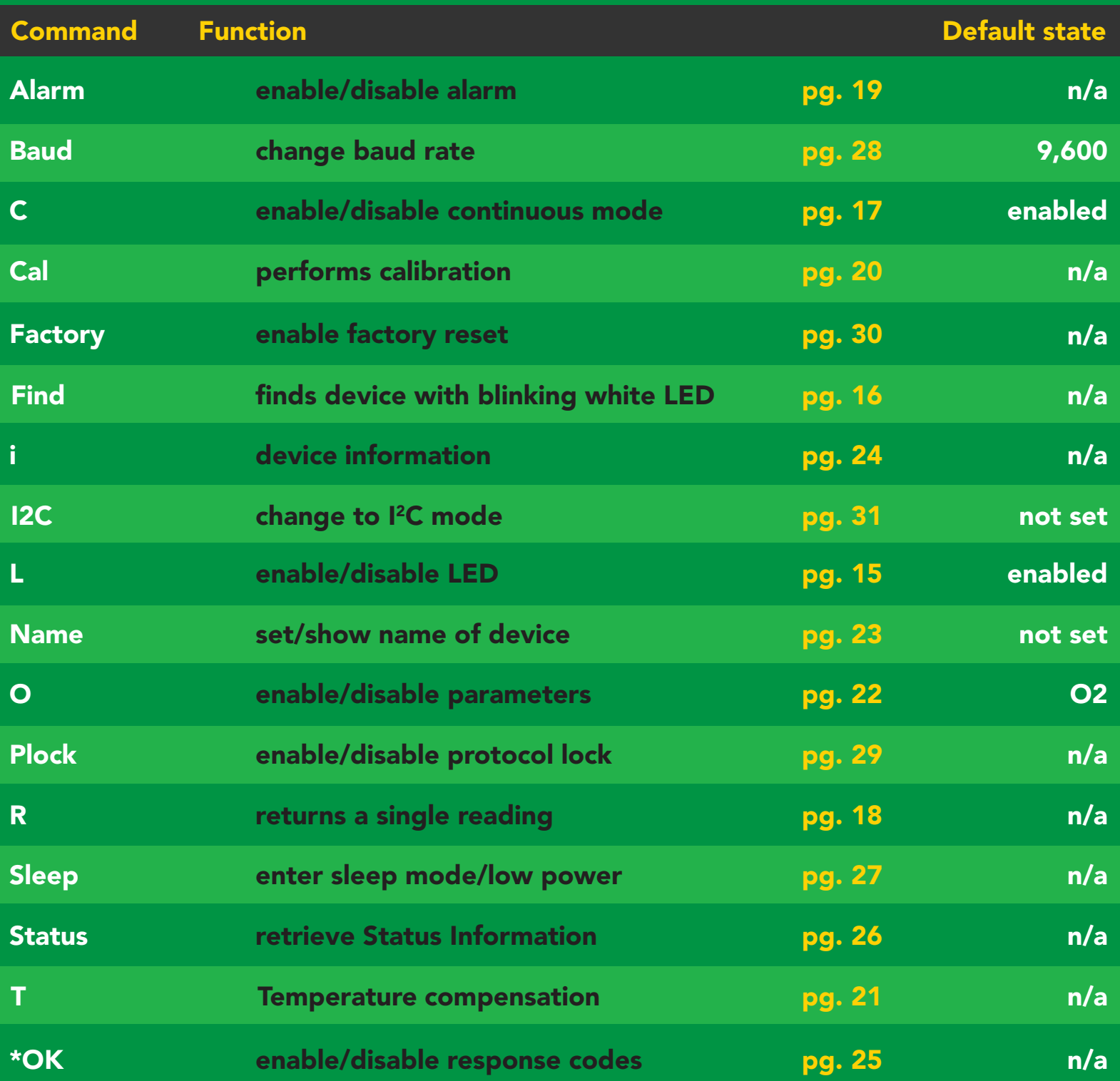

## <span id="page-14-0"></span>LED control

### Command syntax

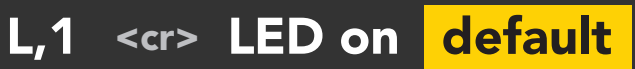

- L,0 <cr> LED off
- L,? <cr> LED state on/off?

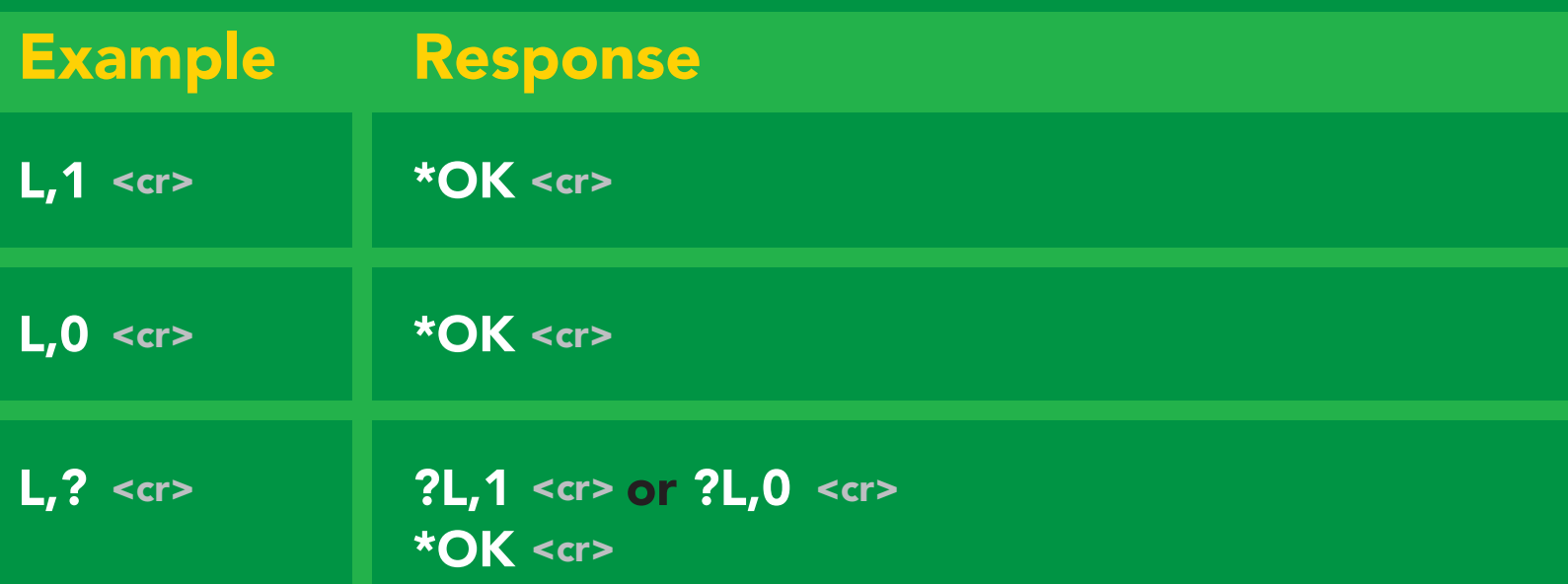

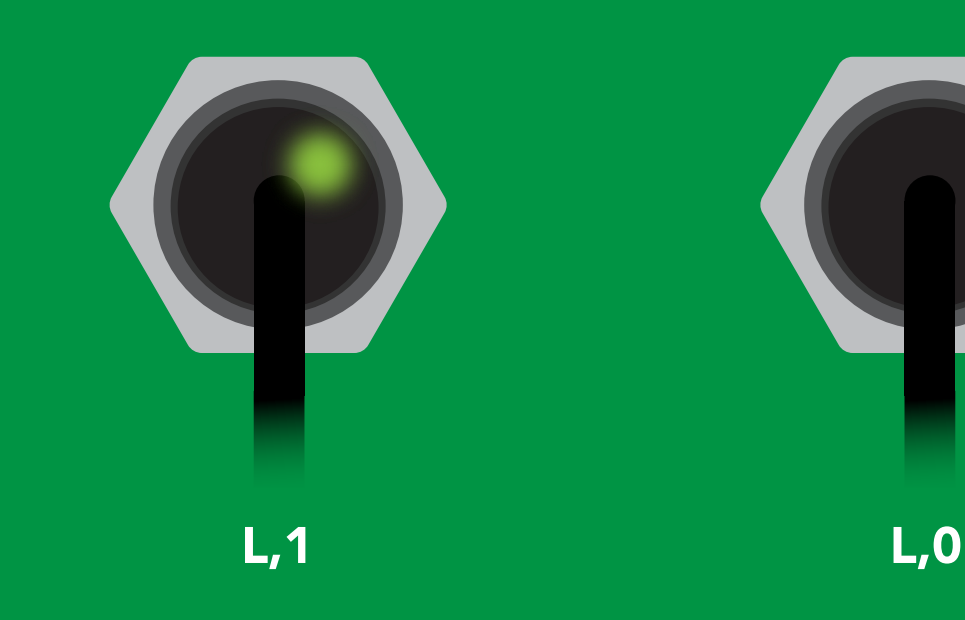

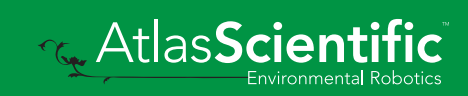

<span id="page-15-0"></span>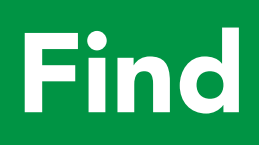

### Command syntax

This command will disable continuous mode Send any character or command to terminate find.

### Find <cr> LED rapidly blinks white, used to help find device

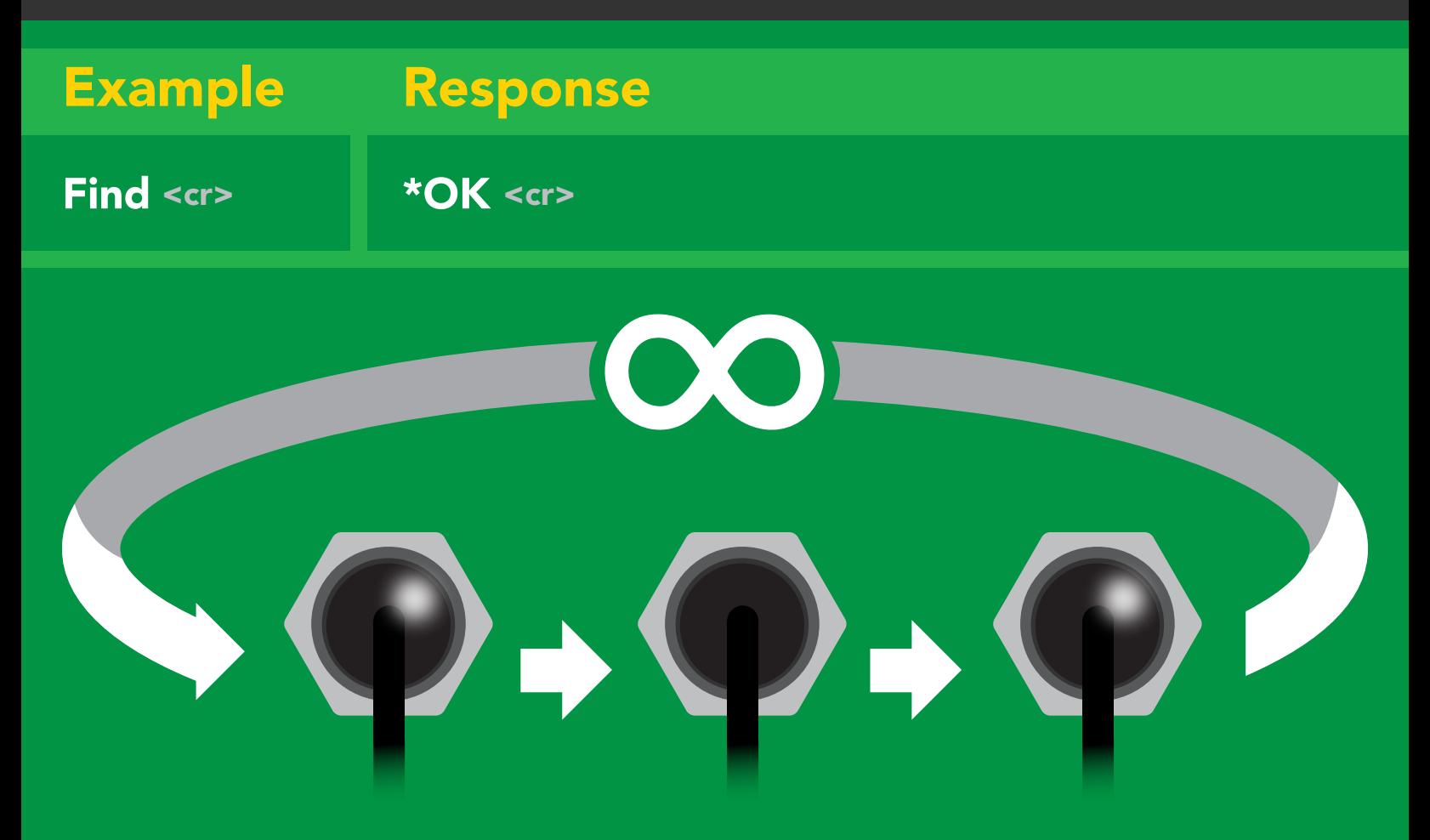

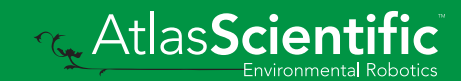

# <span id="page-16-0"></span>Continuous mode

### Command syntax

- C,1 <cr> enable continuous readings once per second <mark>default</mark>
- $C, n \leq r$  continuous readings every n seconds ( $n = 2$  to 99 sec)
- C,0 <cr> disable continuous readings
- C,? <cr> continuous reading mode on/off?

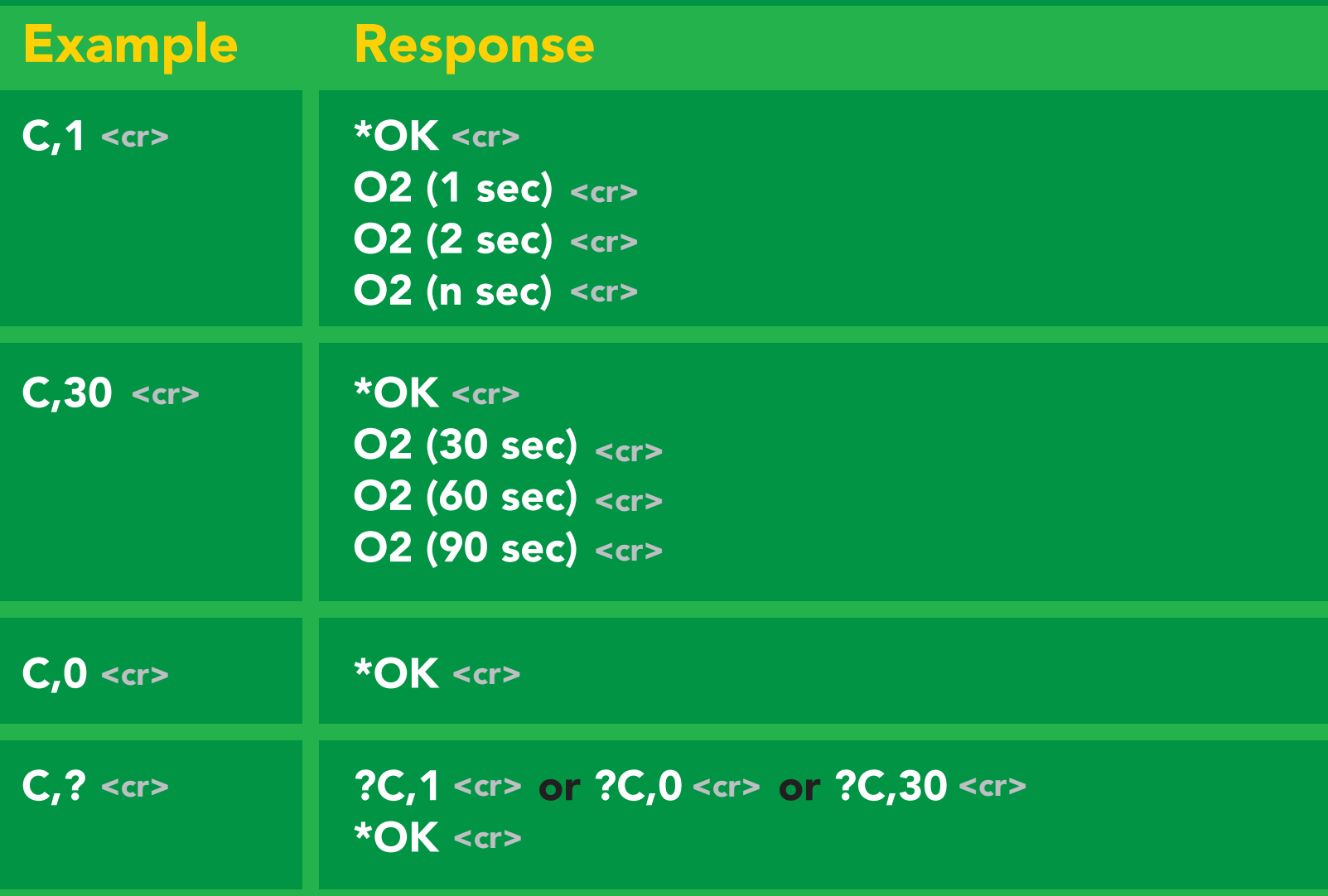

# <span id="page-17-0"></span>Single reading mode

### Command syntax

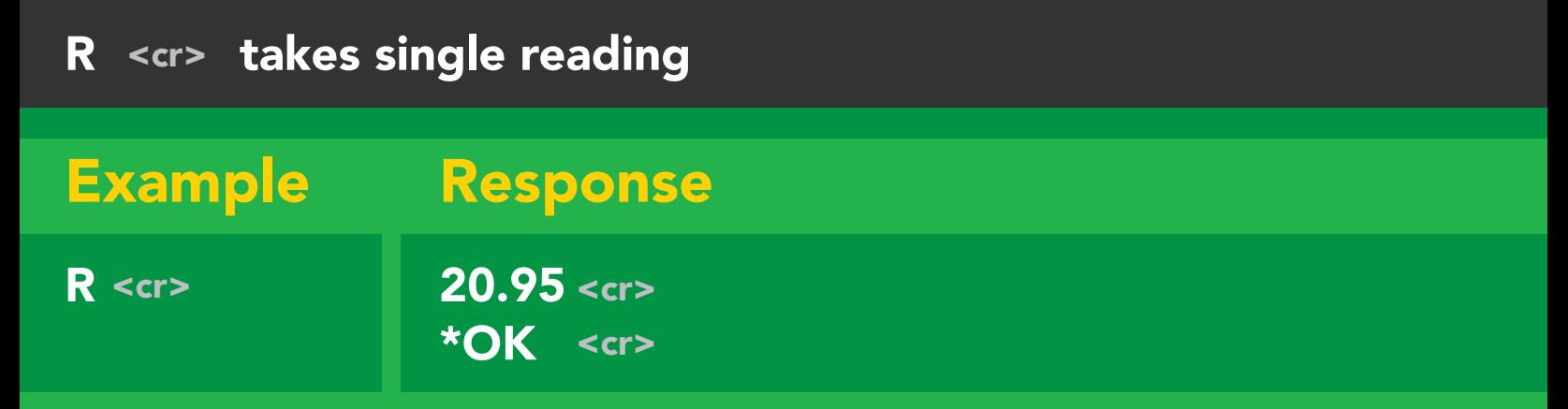

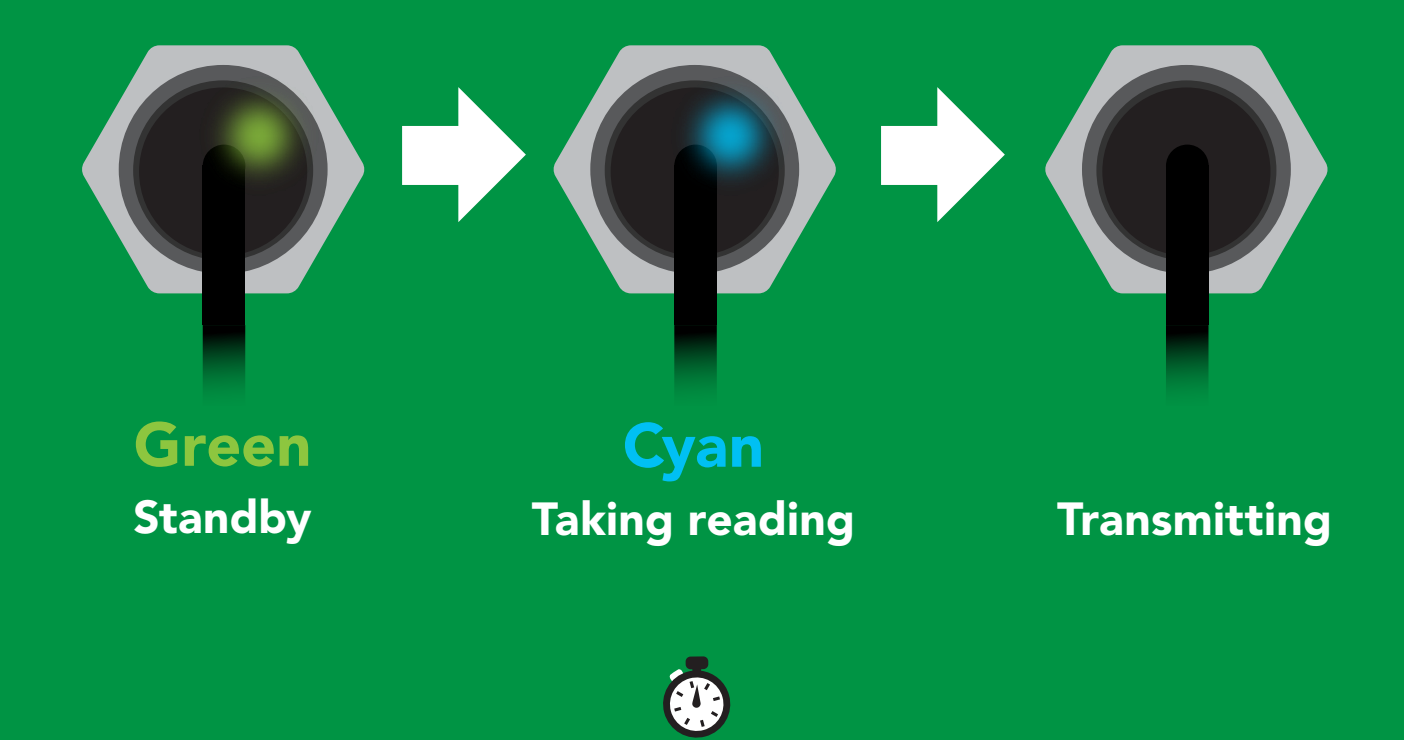

1 second

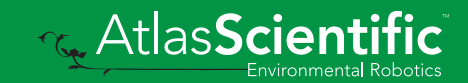

# <span id="page-18-0"></span>Alarm

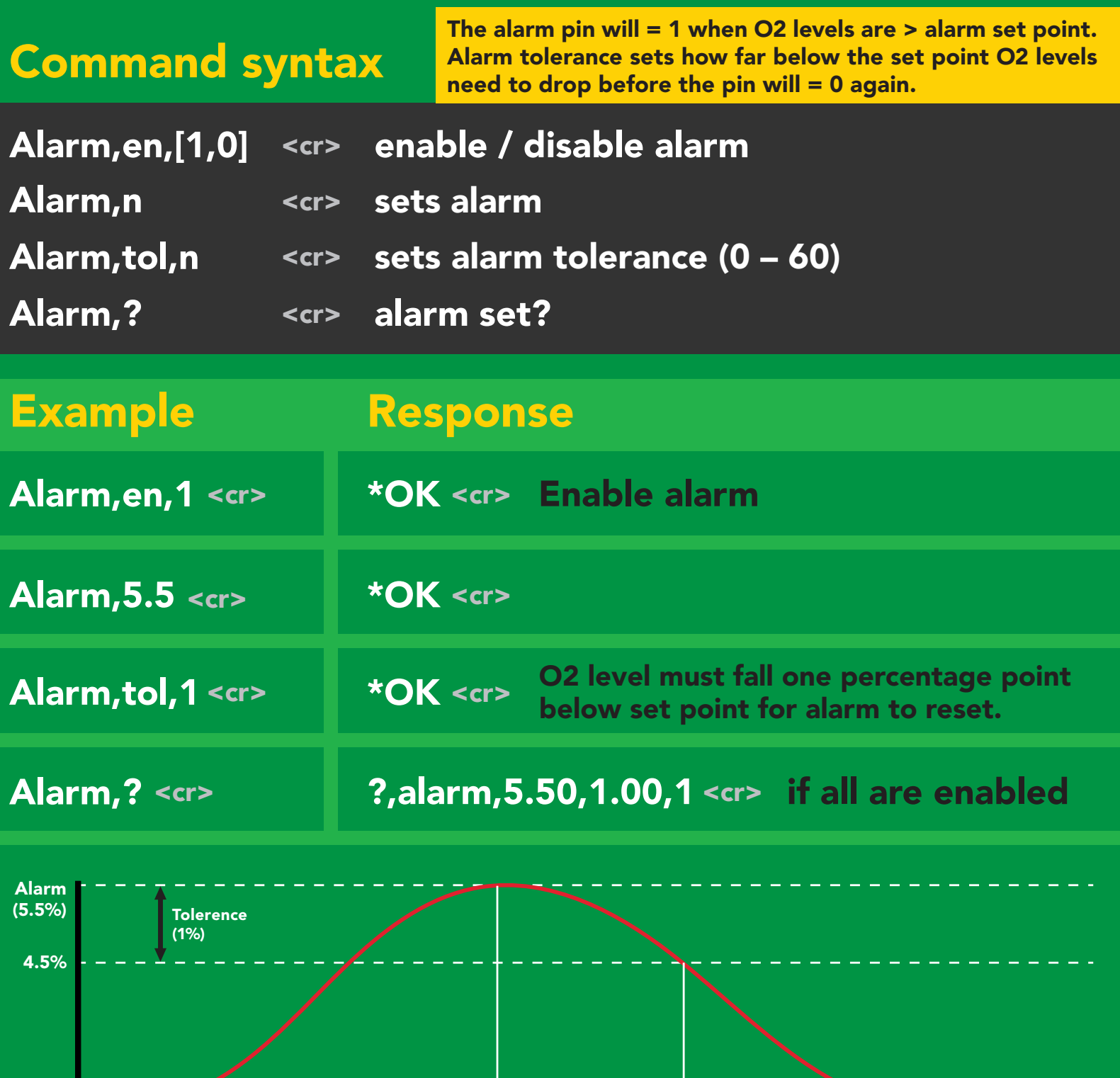

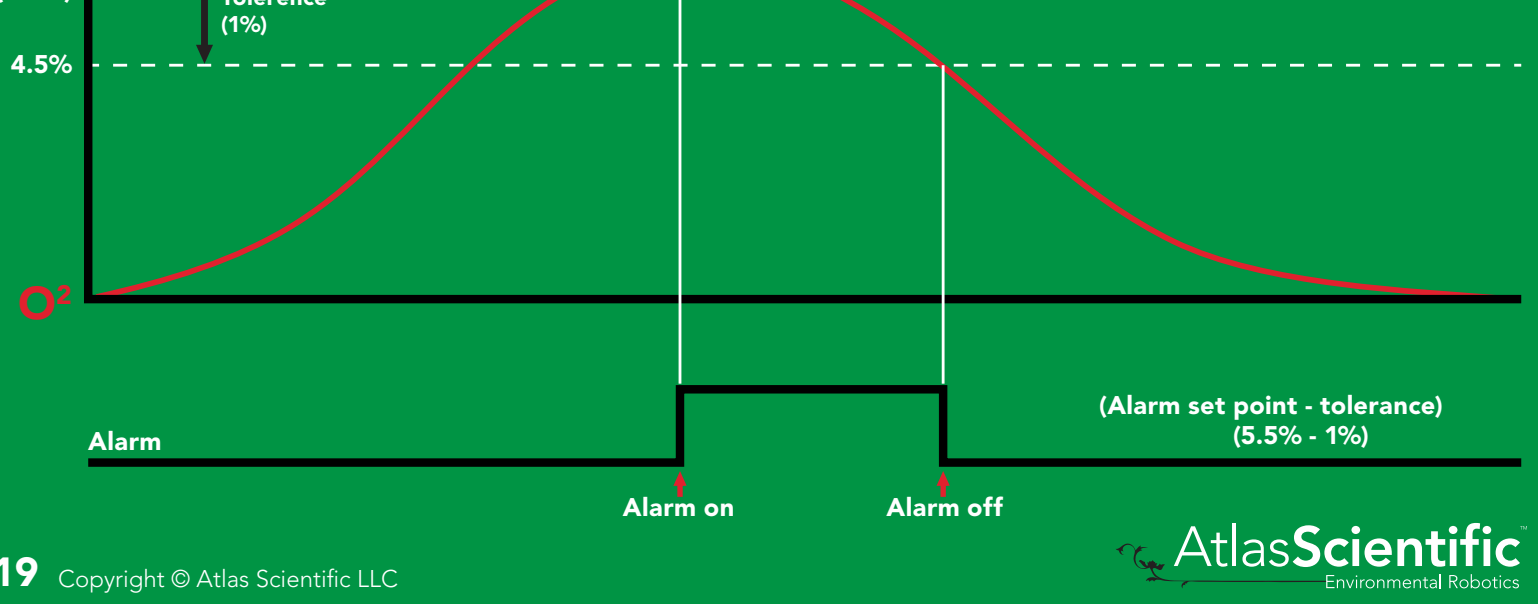

# <span id="page-19-0"></span>Calibration

### Command syntax

After ~1 year the sensor may need re-calibration. A single point calibration to atmospheric O2 levels is all thats needed. 0 point calibration can also be done if accuracy at low O2 levels is needed.

Cal,nn.nn <cr> calibration to O2 levels at your altitude. nn.nn =‰2

- Cal,0 **calibrate device to 0 oxygen**
- Cal,clear <cr> delete calibration data
- <cr> device calibrated? Cal,?

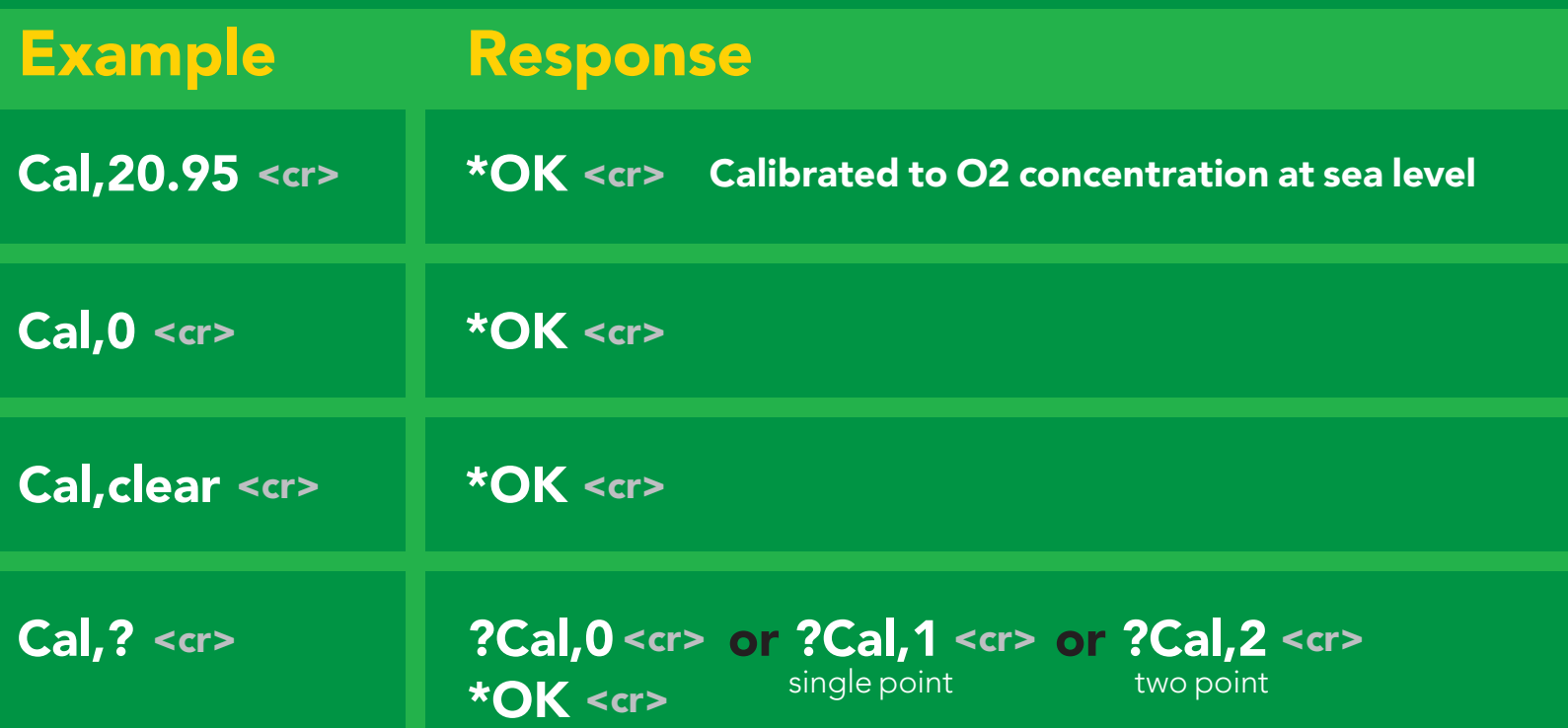

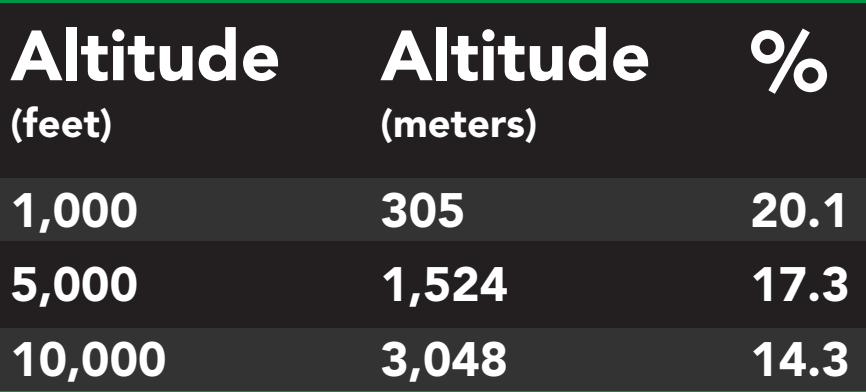

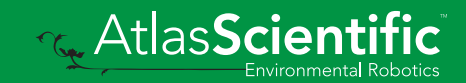

## <span id="page-20-0"></span>Temperature compensation

### Command syntax

Air temperature affects how the sensor works, not the actual O2 concentration in the air.

- $T, n \quad \text{<} \text{cr}$ n = any value; floating point or int
- <cr> T,? compensated temperature value?
- $RT, n < c$ r> set temperature compensation and take a reading

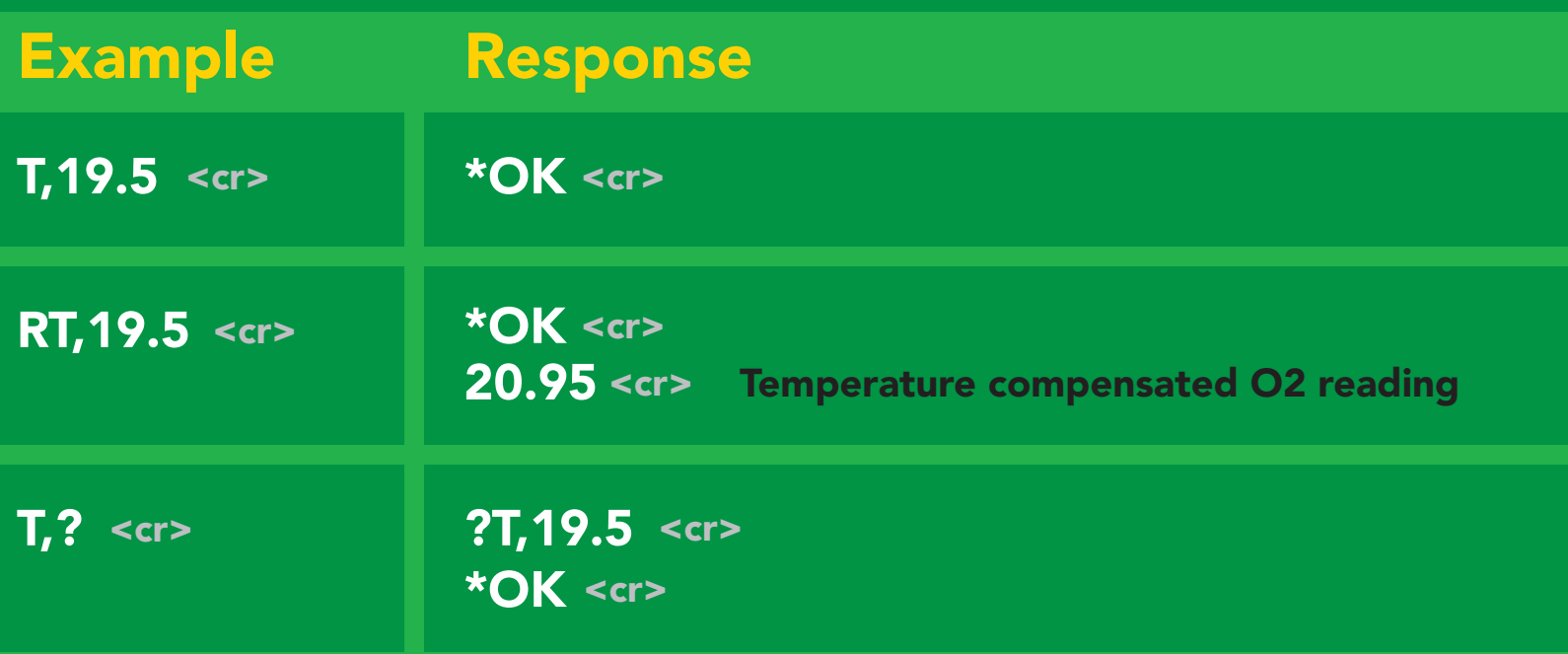

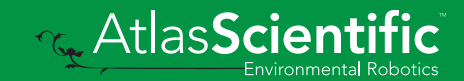

# <span id="page-21-0"></span>Enable/disable parameters from output string

### Command syntax

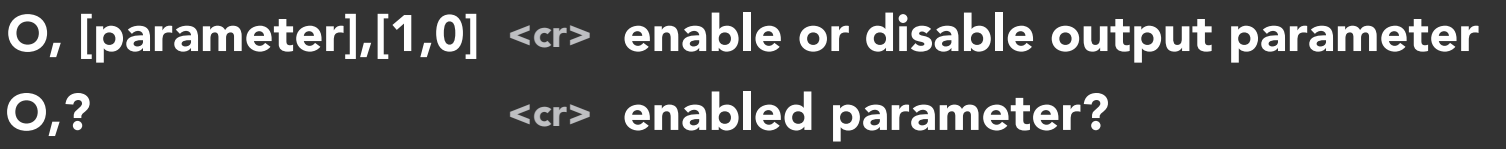

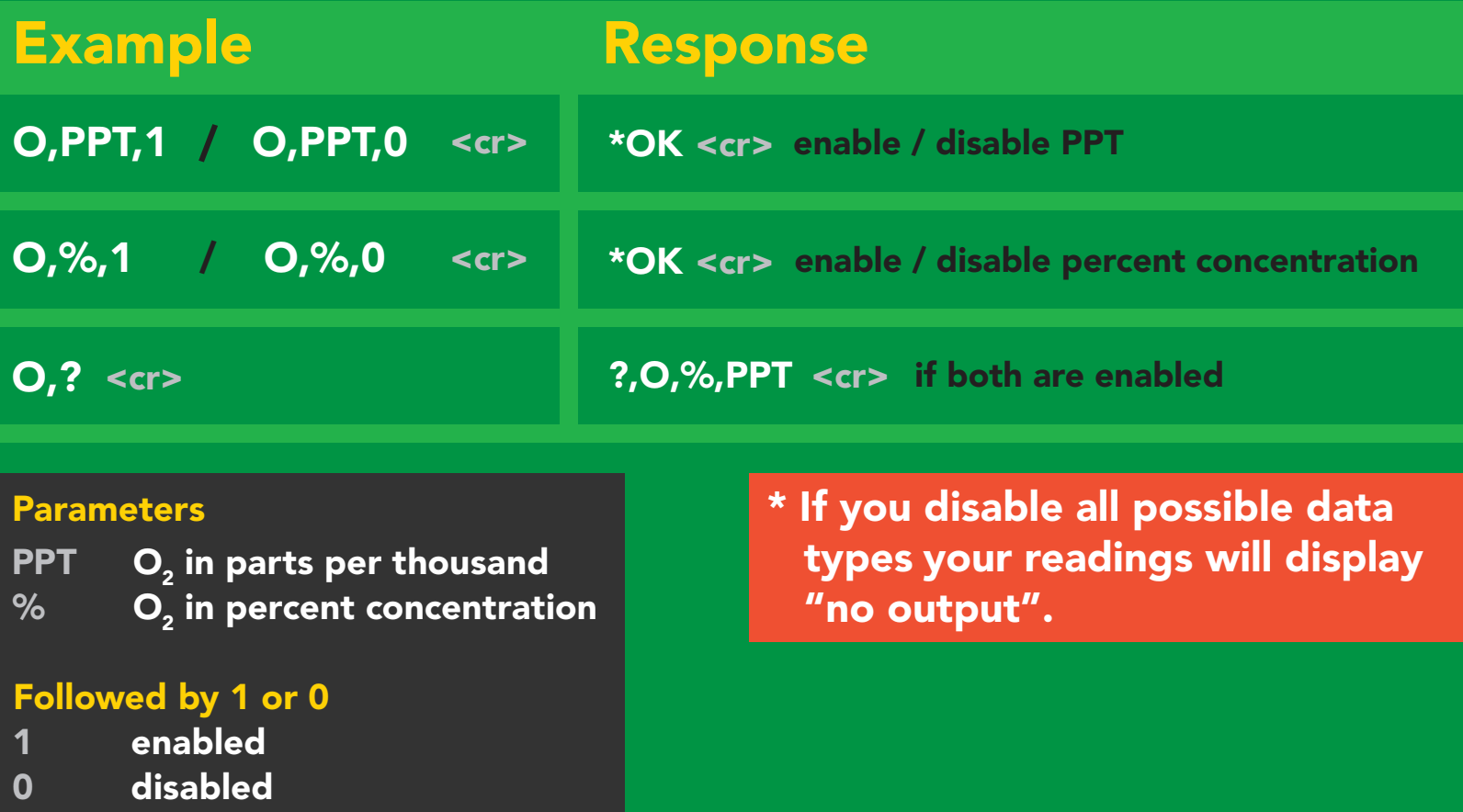

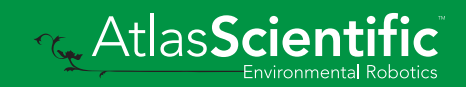

# <span id="page-22-0"></span>Naming device

### Command synt:

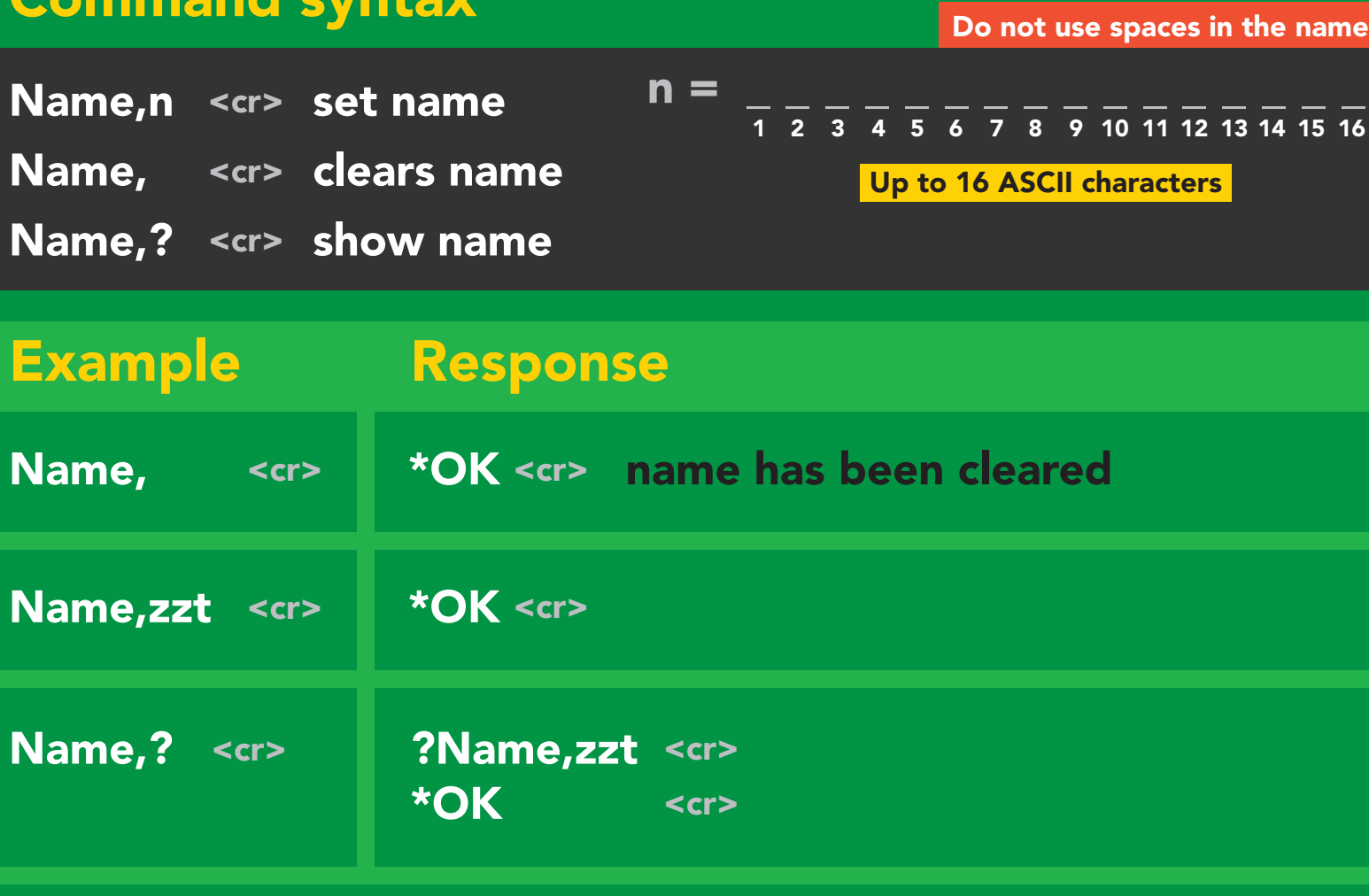

Name,zzt <cr> Name,? <cr>

UART standard standard standard standard standard standard standard standard standard standard standard standard standard standard standard standard standard standard standard standard standard standard standard standard s

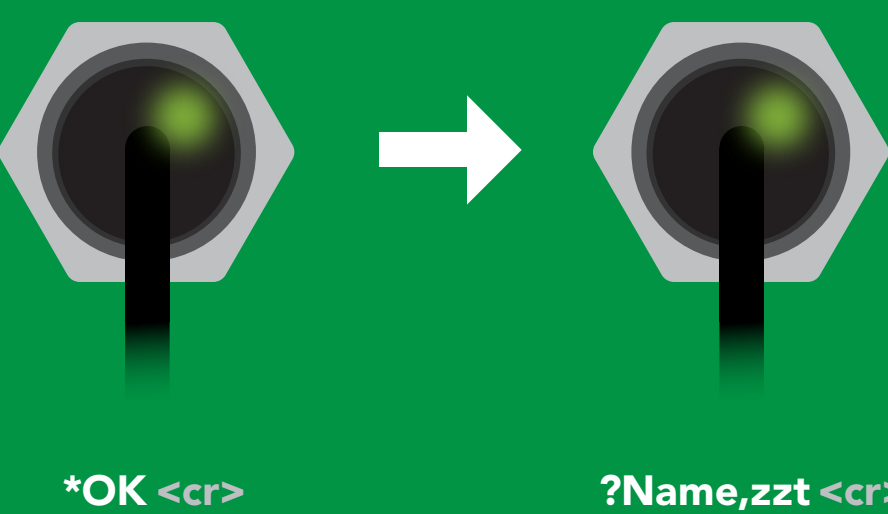

\*OK <cr> ?Name,zzt<cr> Changing

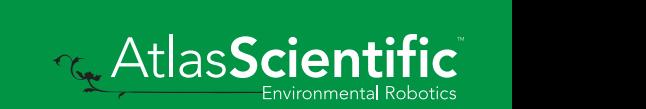

# <span id="page-23-0"></span>Device information

### Command syntax

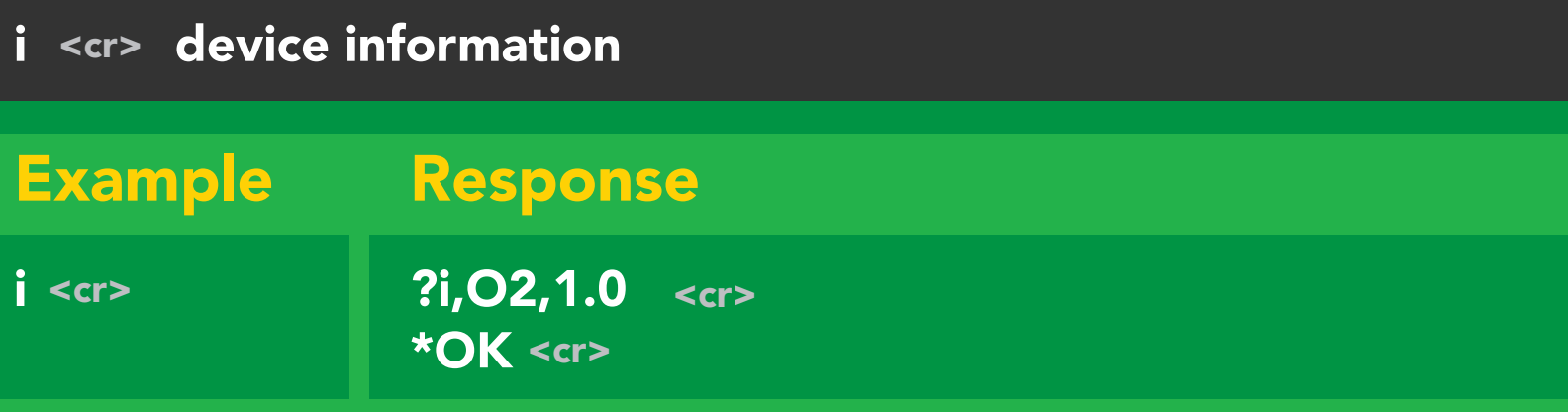

### Response breakdown

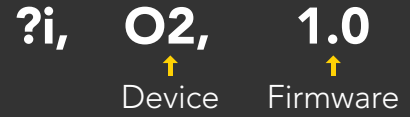

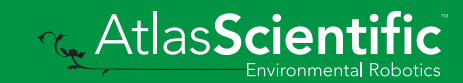

## <span id="page-24-0"></span>Response codes

### Command syntax

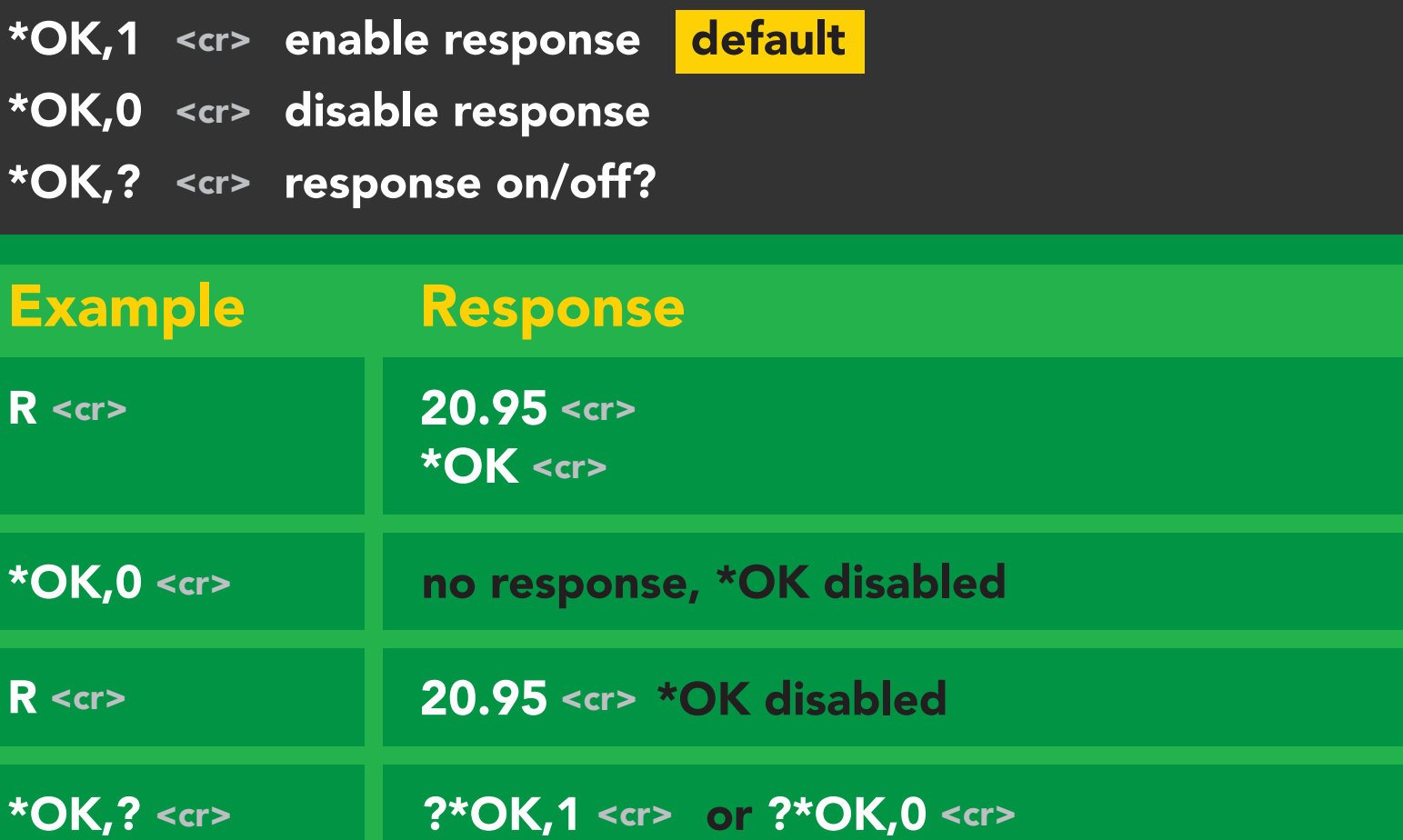

#### Other response codes

- \*ER unknown command
- over volt (VCC>=5.5V) \*OV
- under volt (VCC<=3.1V) \*UV
- reset \*RS
- boot up complete, ready \*RE
- entering sleep mode \*SL
- wake up \*WA

These response codes cannot be disabled

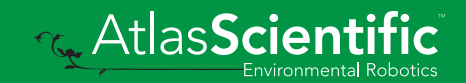

# <span id="page-25-0"></span>Reading device status

### Command syntax

Status <cr> voltage at Vcc pin and reason for last restart

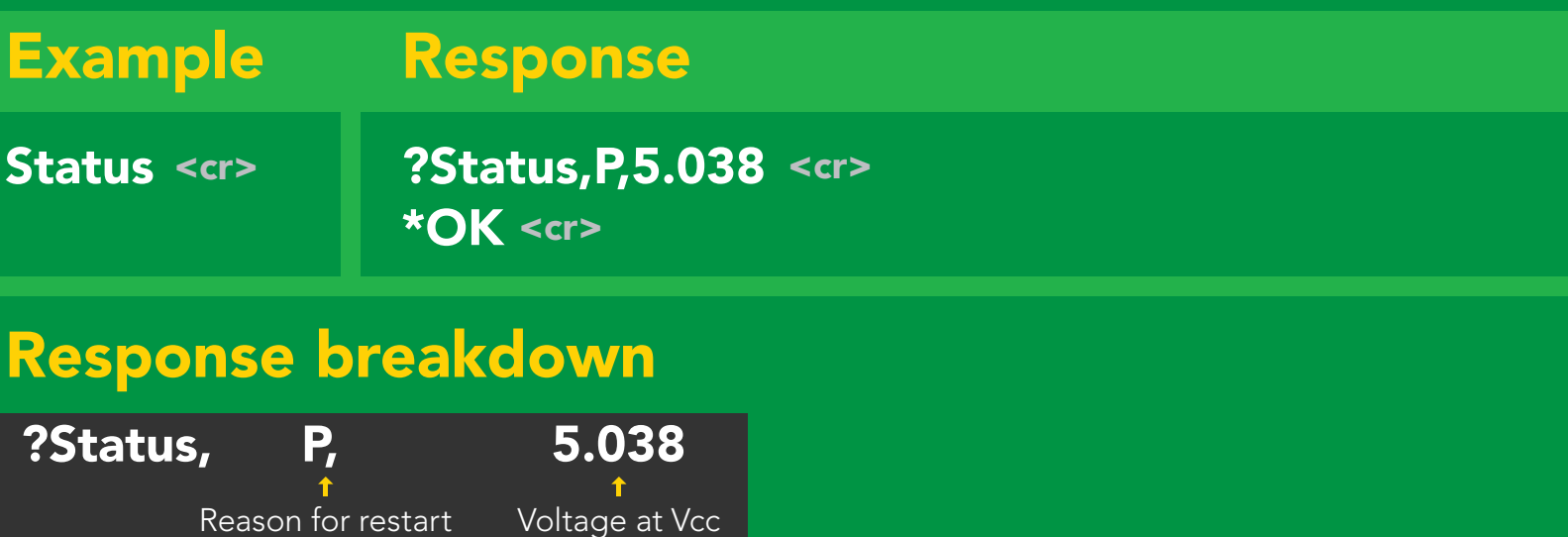

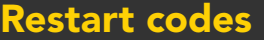

- P powered off
- software reset S

Reason for restart

- brown out B
- watchdog W
- unknown  $\overline{U}$

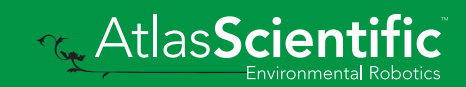

# <span id="page-26-0"></span>Sleep mode/low power

### Command syntax

Send any character or *ice.* 

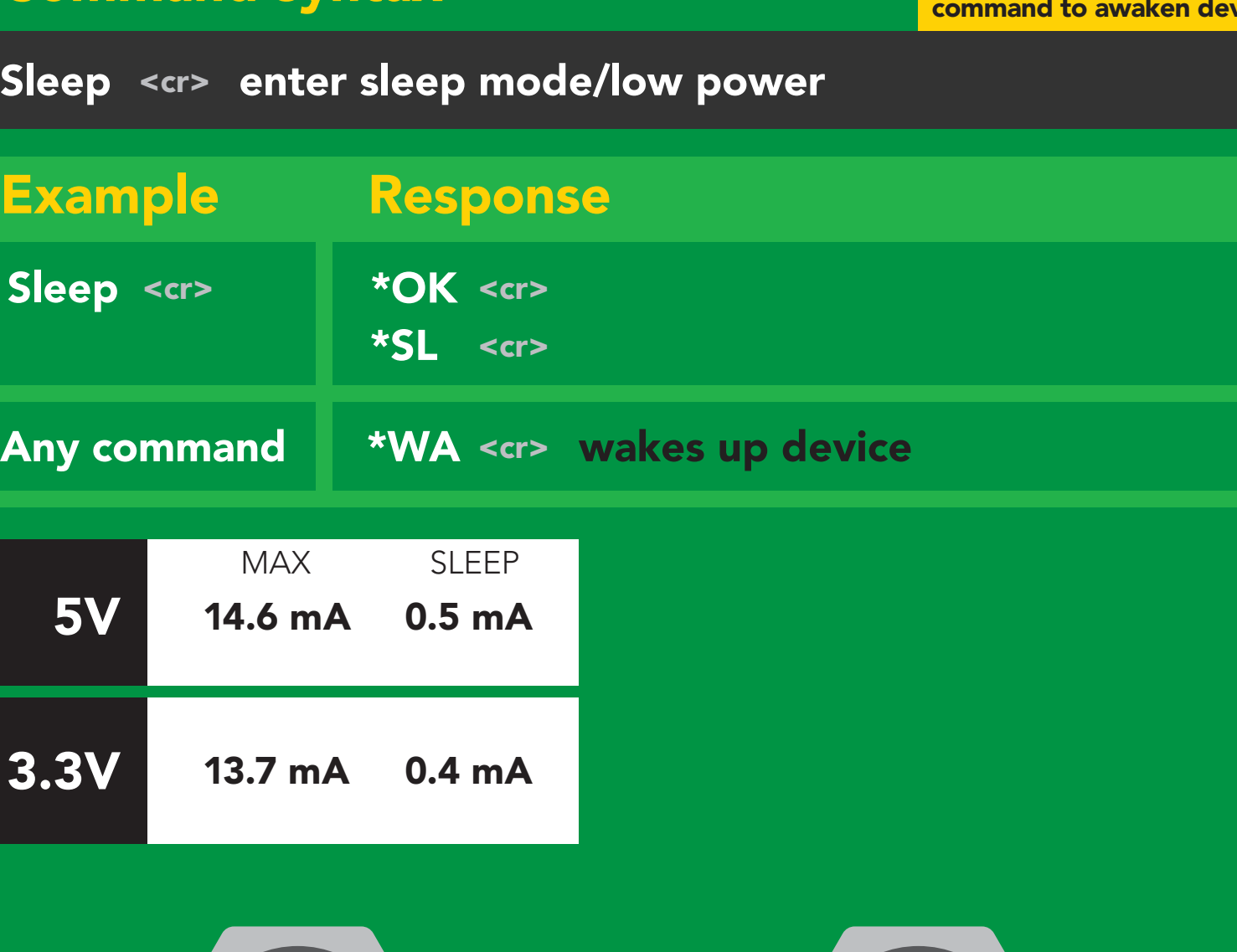

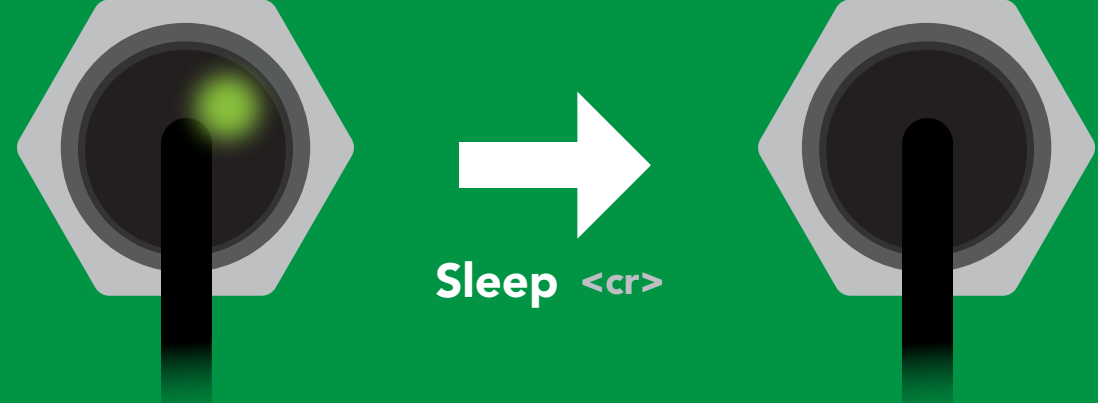

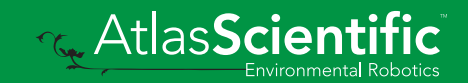

# <span id="page-27-0"></span>Change baud rate

### Command syntax

Baud,n <cr> change baud rate

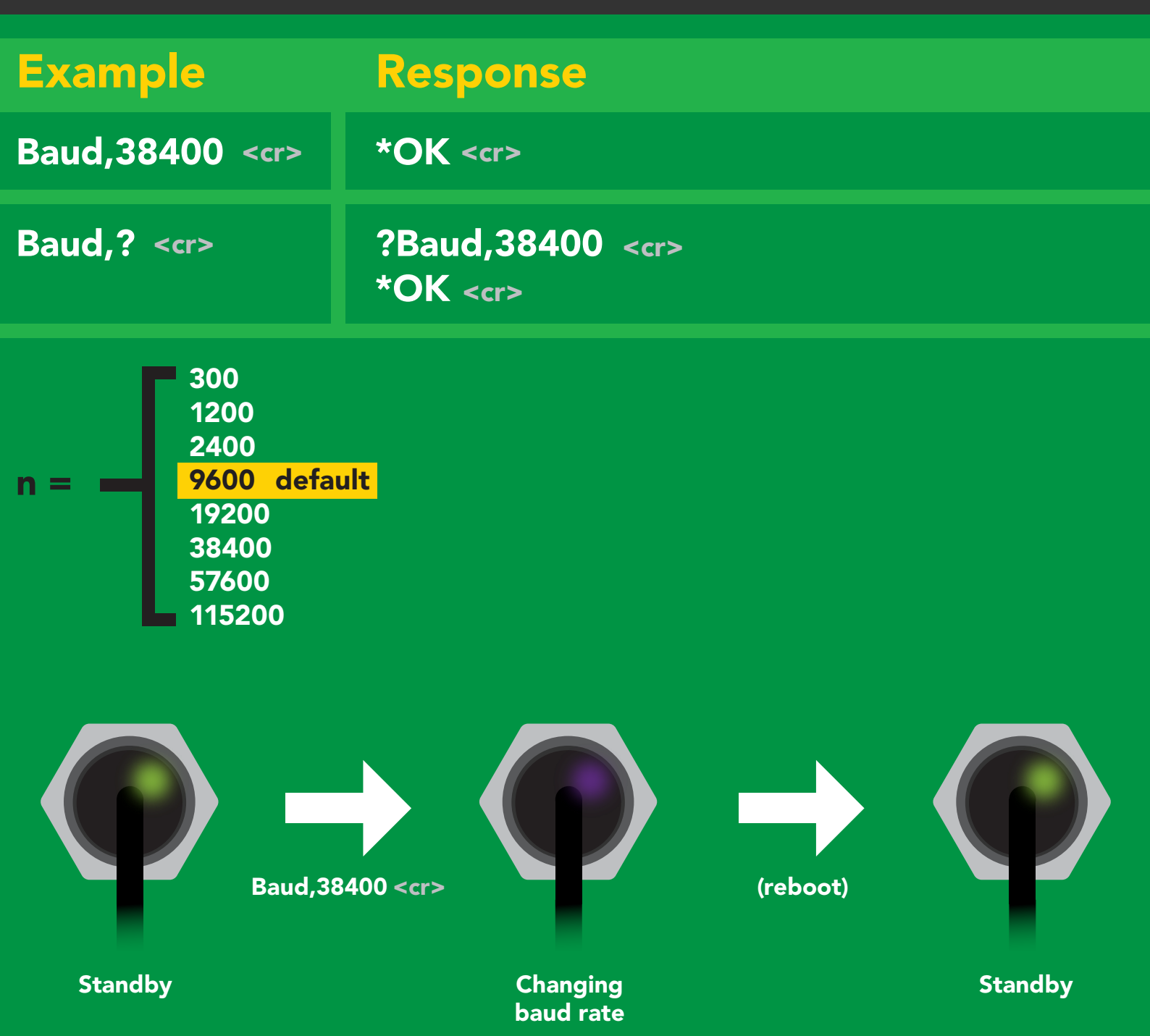

\*OK <cr>

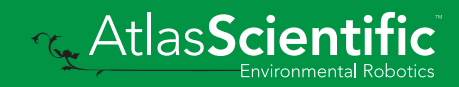

# <span id="page-28-0"></span>Protocol lock

### Command syntax

Locks device to UART mode.

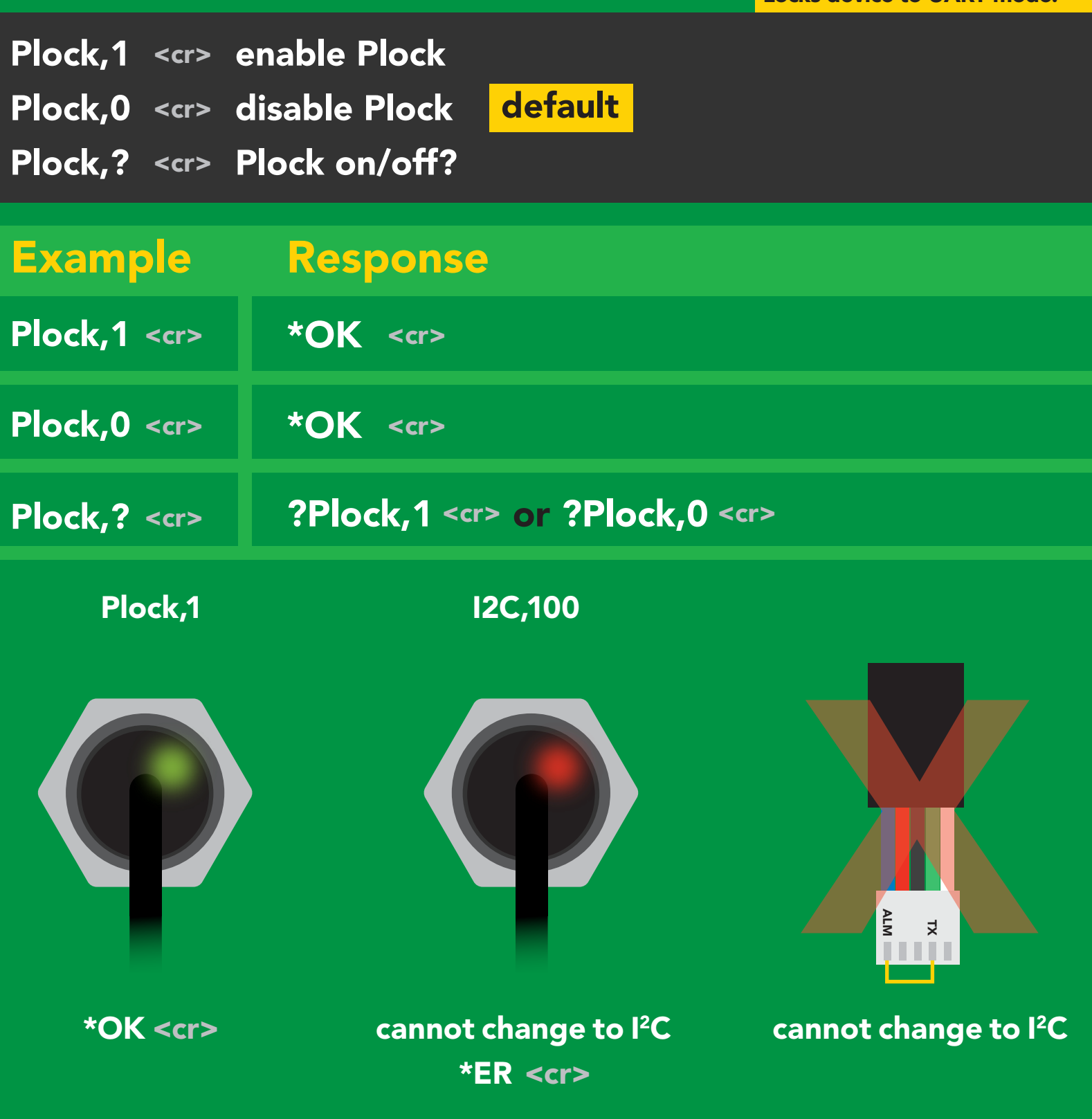

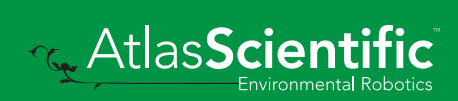

# <span id="page-29-0"></span>Factory reset

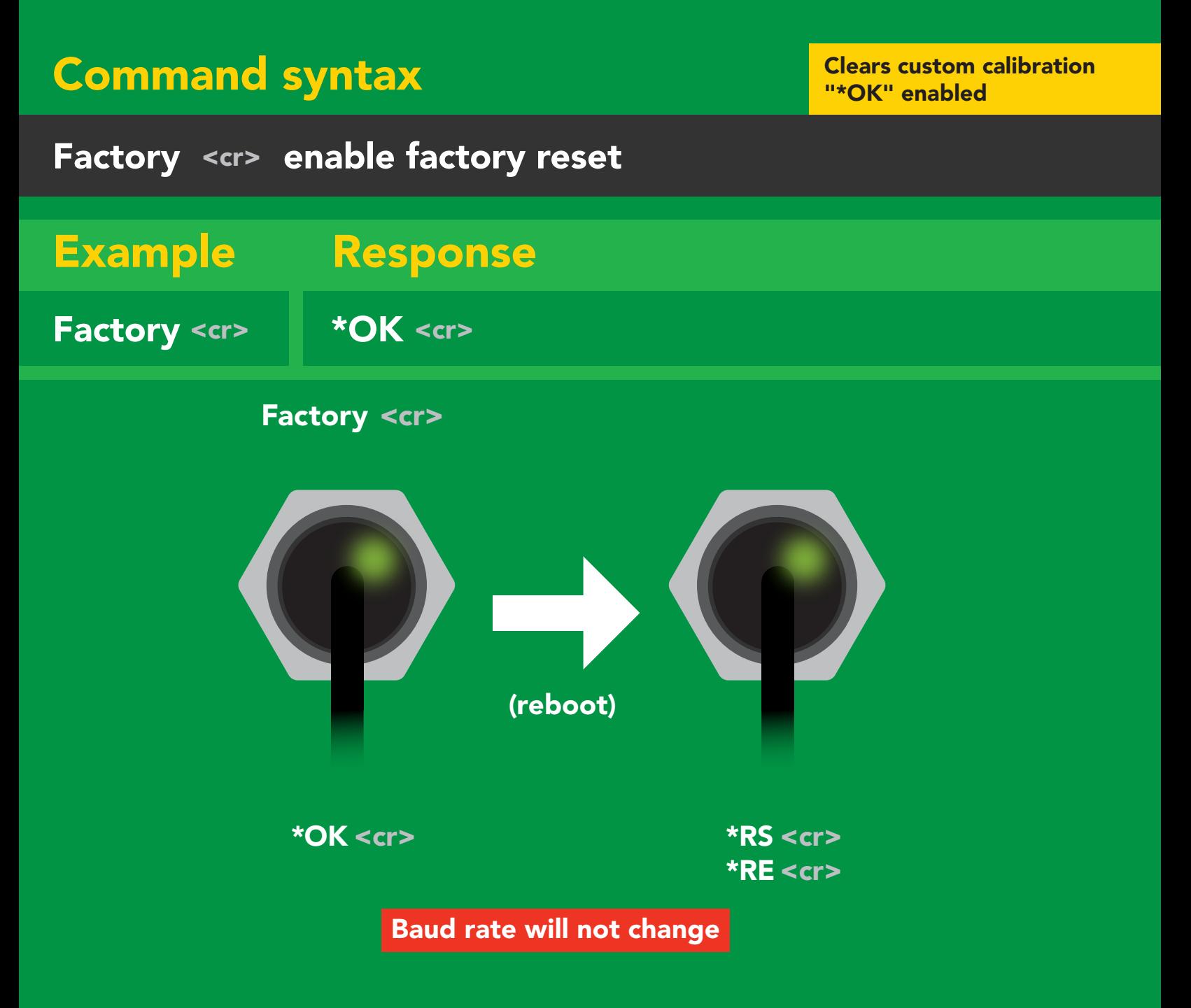

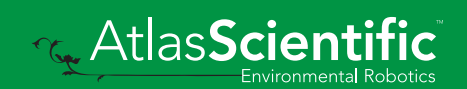

# <span id="page-30-0"></span>Change to I2C mode

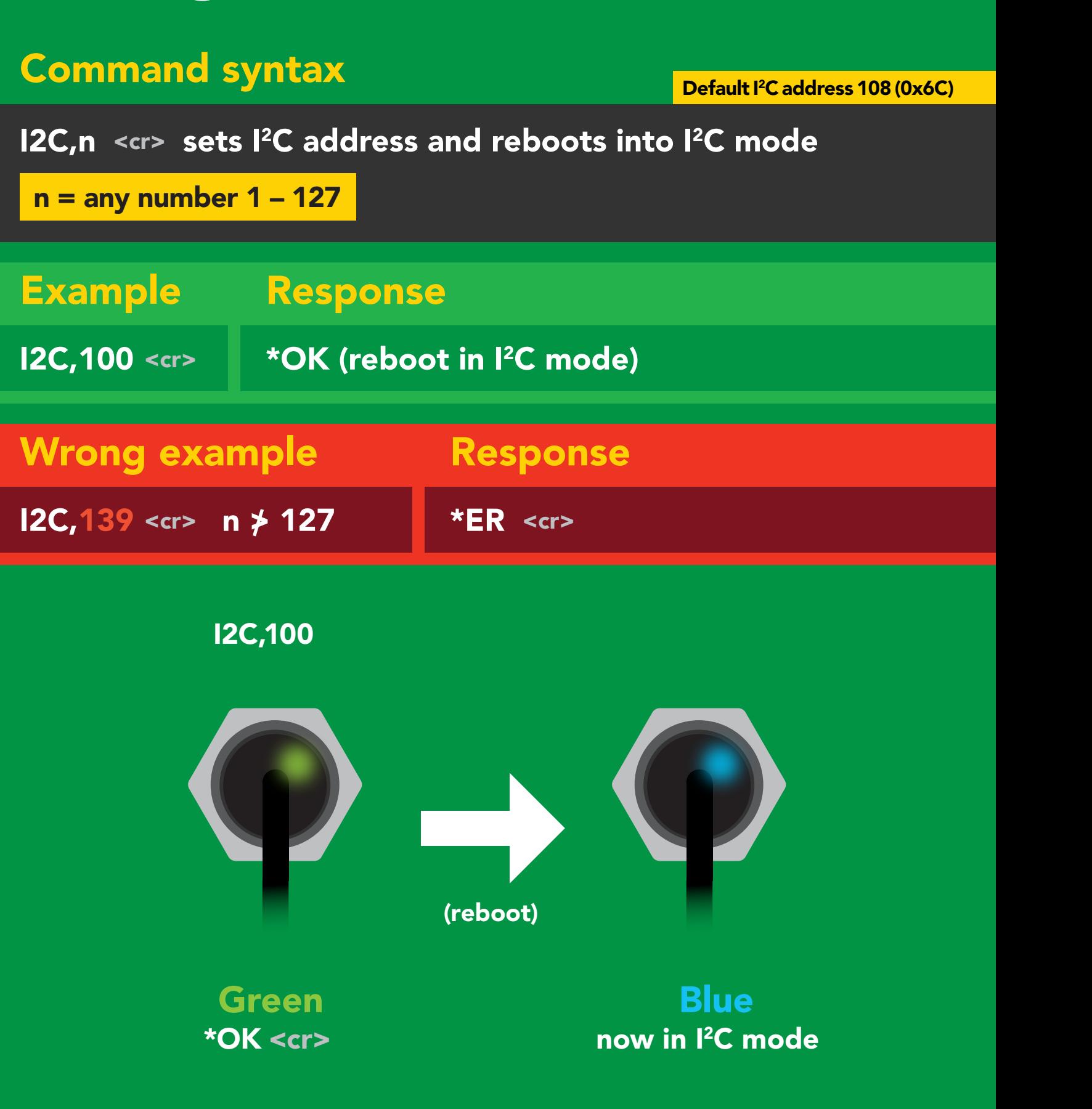

**Rev. AtlasScient** 

# <span id="page-31-0"></span>Manual switching to I<sup>2</sup>C

- Disconnect ground (power off) •
- Disconnect TX and RX
- Connect TX to ALM
- Confirm RX is disconnected •
- Connect ground (power on) •
- Wait for LED to change from Green to Blue •
- Disconnect ground (power off) •
- Reconnect all data and power

Manually switching to <sup>2</sup>C will set the <sup>2</sup>C address to 108 (0x6C)

### **Example**

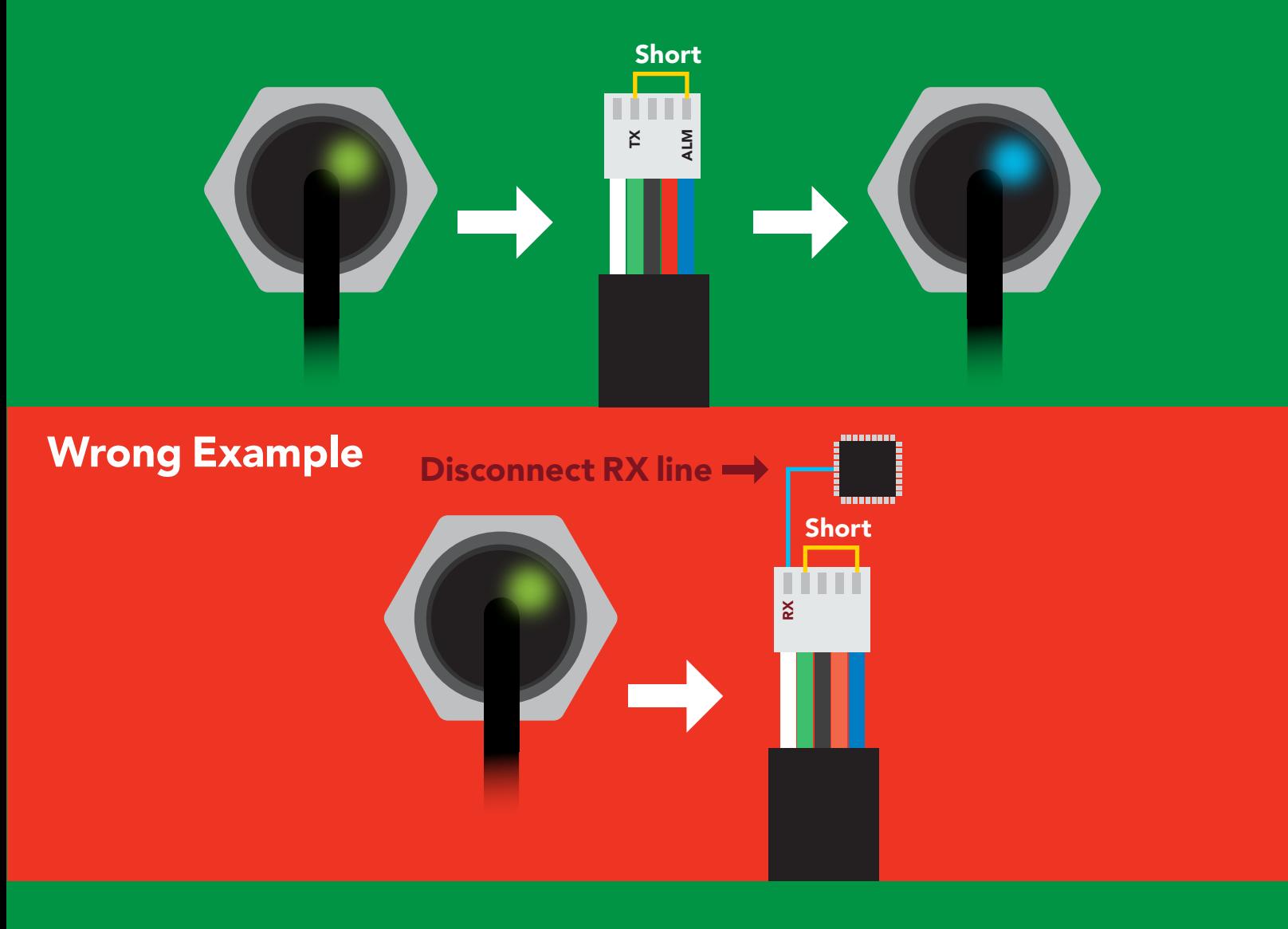

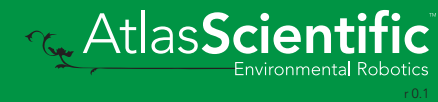

# I 2C mode

The I<sup>2</sup>C protocol is *considerably more complex* than the UART **The I** for are retained in the UART **The I** (RS–232) protocol. Atlas Scientific assumes the embedded systems engineer understands this protocol.

To set your EZO™ device into I<sup>2</sup>C mode click here Enable/disable response codes

#### Settings that are retained if power is cut

**Calibration** Change I2 C address Hardware switch to UART mode LED control Protocol lock Software switch to UART mode

Continuous mode

#### Settings that are NOT retained if power is cut

Sleep mode

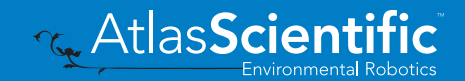

<span id="page-33-0"></span>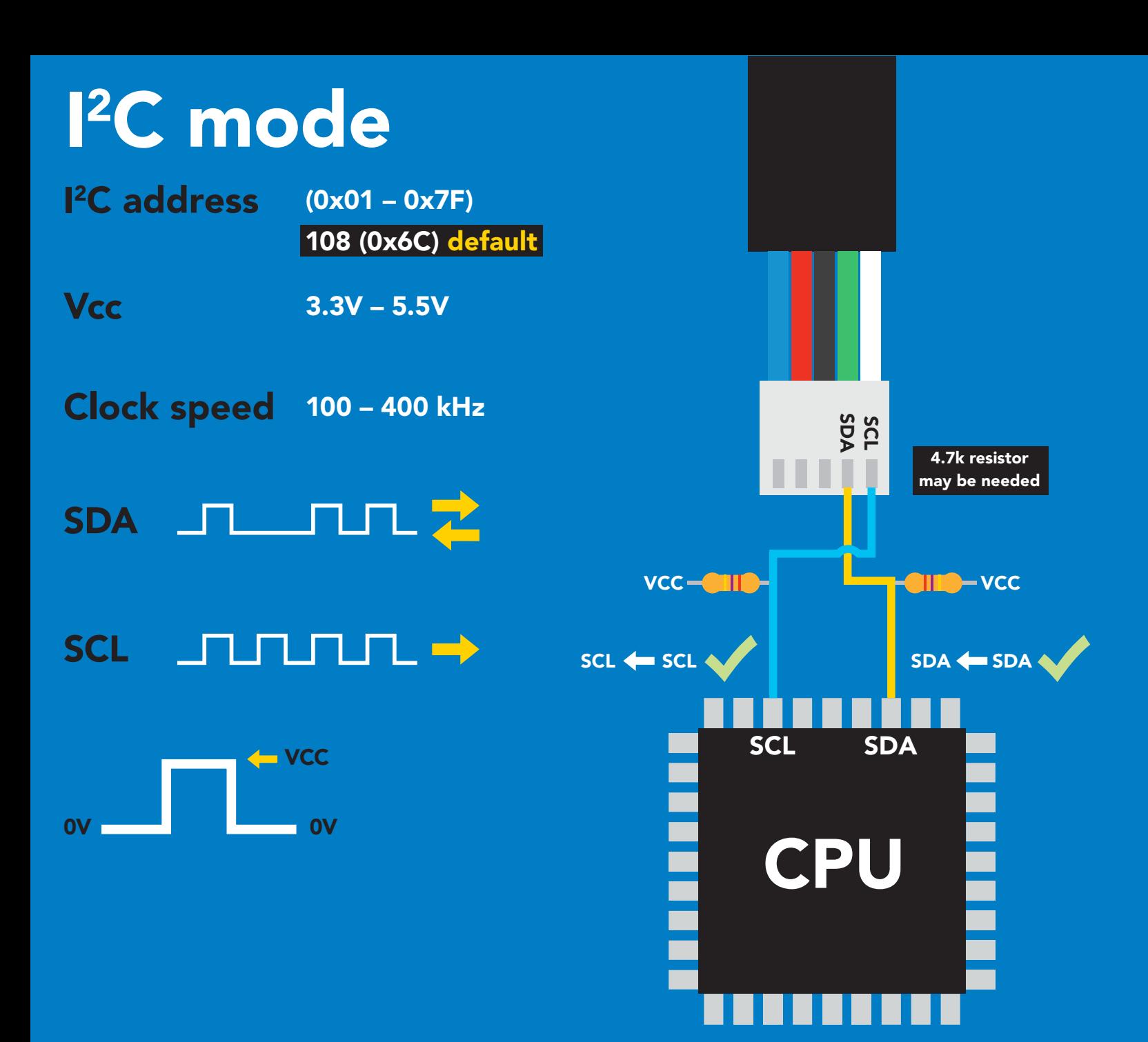

### Data format

**Units** 

Reading Gaseous O<sub>2</sub> percent concentration & PPT (when enabled)

Encoding ASCII Format string

(CSV string when PPT is enabled)

Data type Decimal places 2 Smallest string 4 characters Largest string

Floating point

- 
- 16 characters

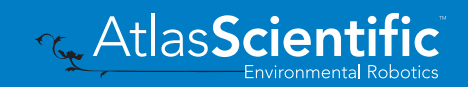

 $34$  Copyright © Atlas Scientific LLC

# <span id="page-34-0"></span>Sending commands to device

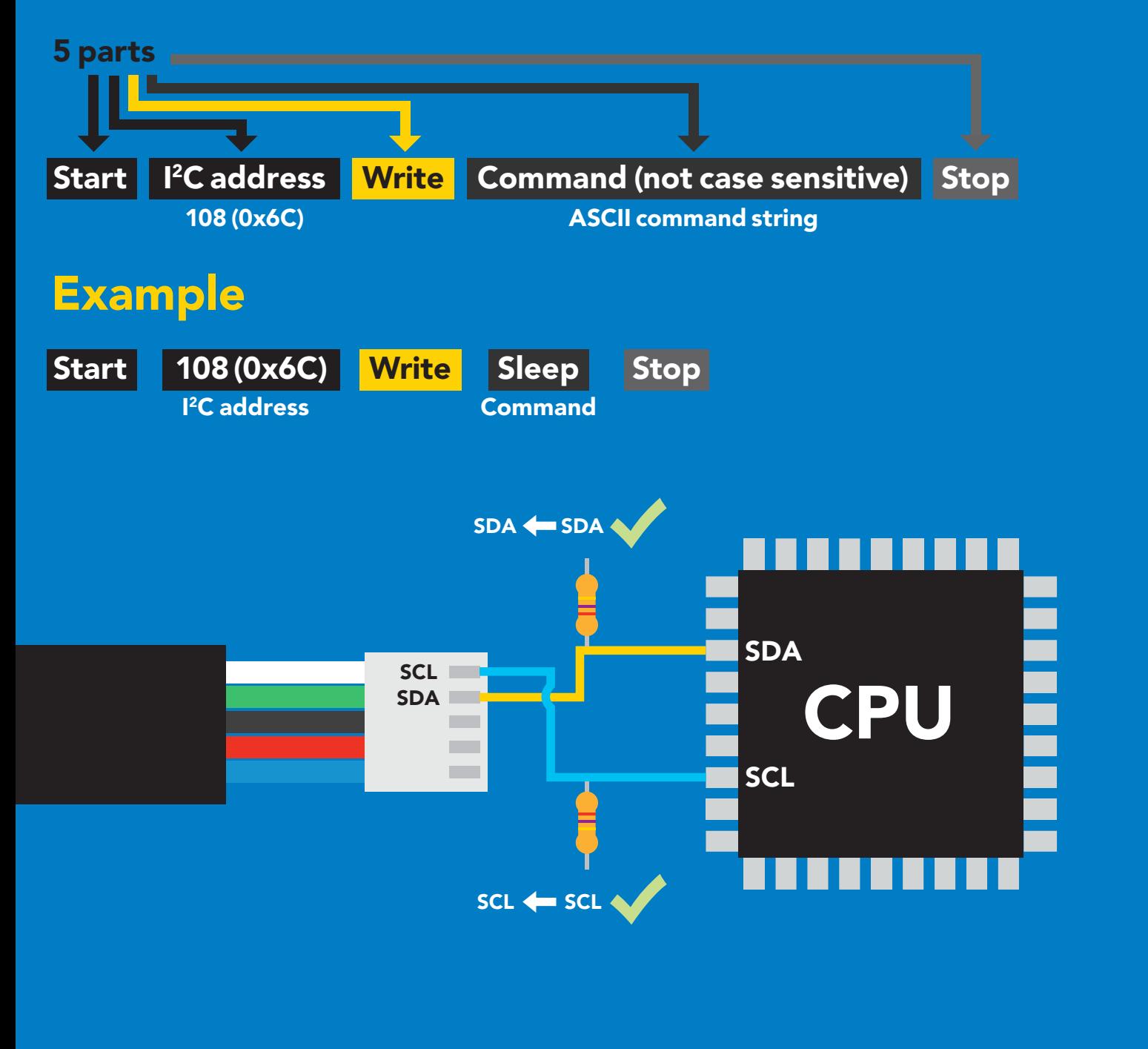

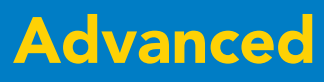

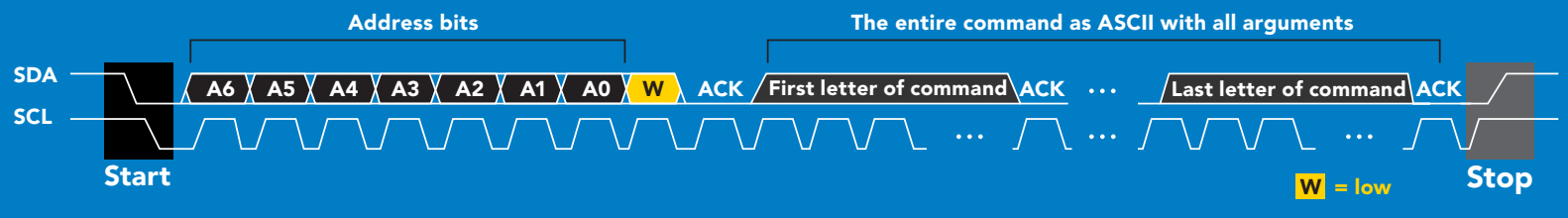

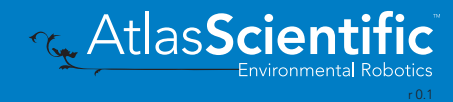

# <span id="page-35-0"></span>Requesting data from device

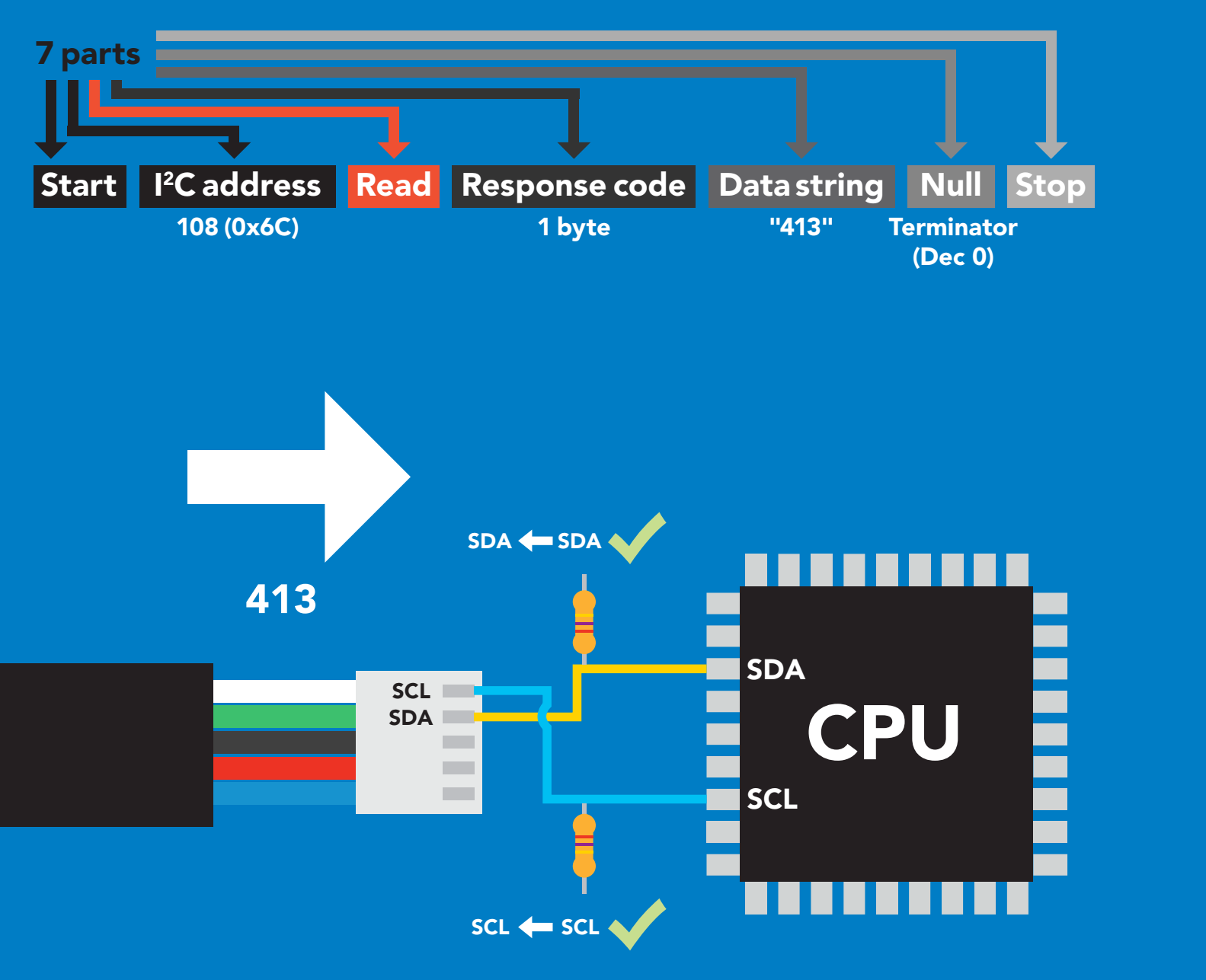

### Advanced

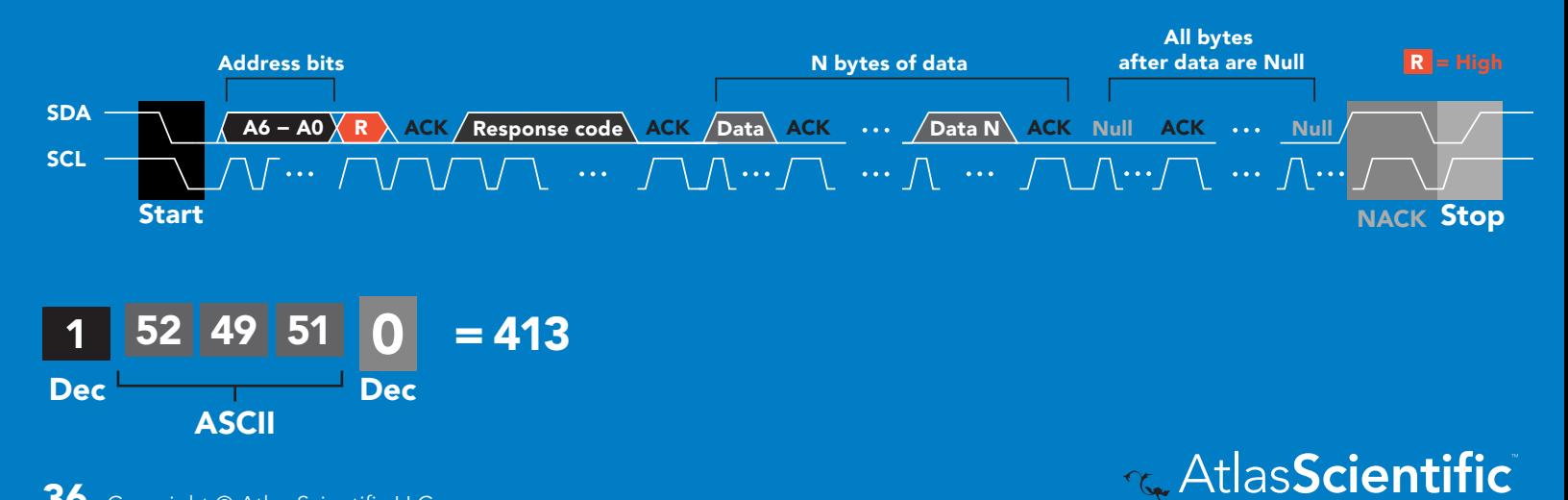

# <span id="page-36-0"></span>Response codes & processing delay

After a command has been issued, a 1 byte response code can be read in order to confirm that the command was processed successfully.

*Reading back the response code is completely optional, and is not required for normal operation.*

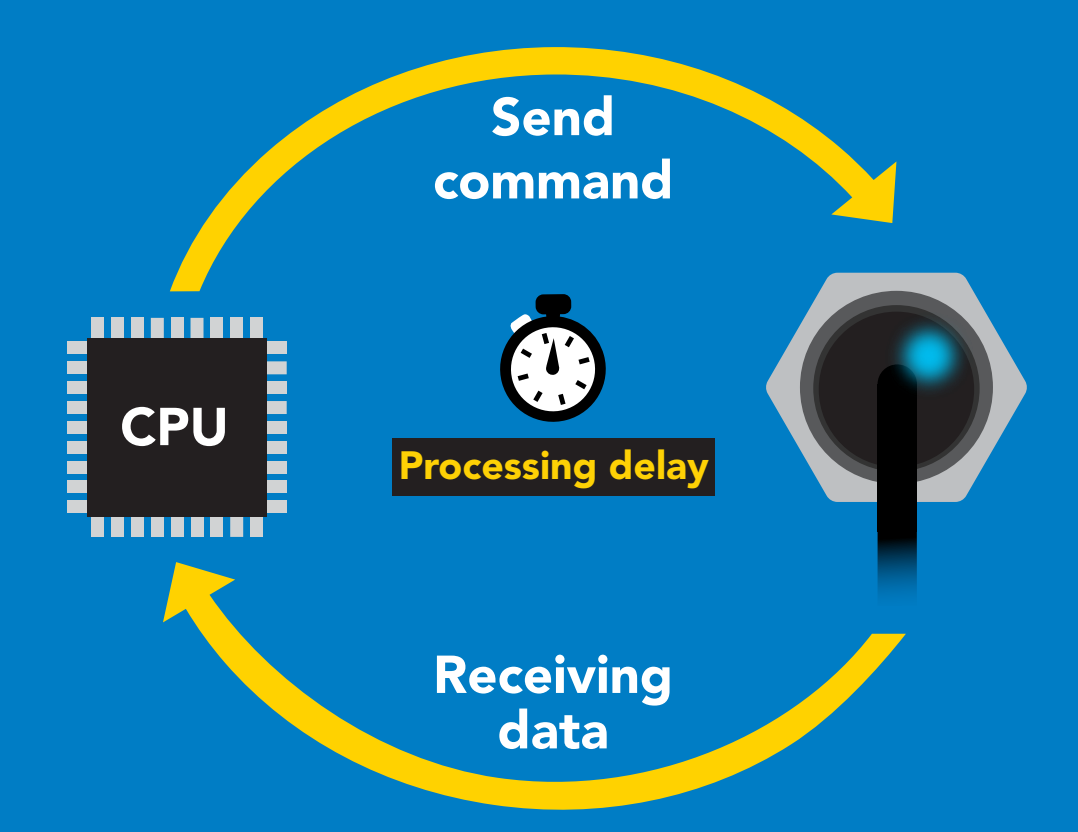

I2C\_start; I2C\_address; I2C\_write(EZO\_command); I2C\_stop;

#### delay(300);

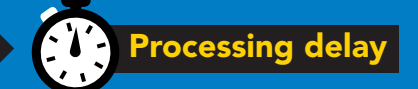

I2C\_start; I2C\_address; Char $[ ] = 12C$  read; I2C\_stop;

Example If there is no processing delay or the processing delay is too short, the response code will always be 254.

### Response codes

Single byte, not string

- no data to send 255
- still processing, not ready 254
- syntax error 2
- successful request 1

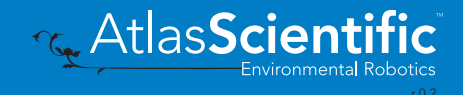

# <span id="page-37-0"></span>LED color definition

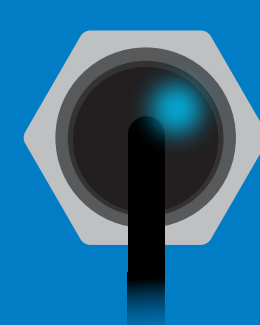

Blue

I 2C standby

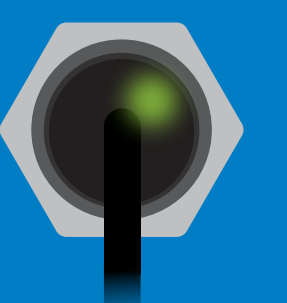

Green

Taking reading

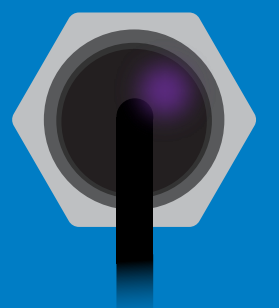

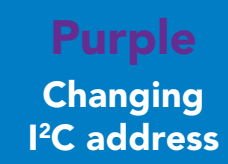

Command not understood **White** Find

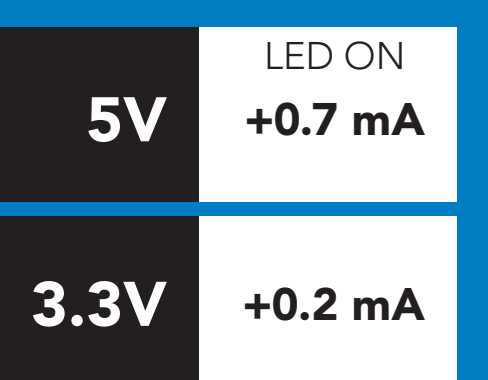

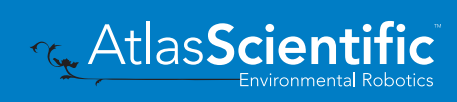

### <span id="page-38-0"></span>command quick reference I 2C mode

All commands are ASCII strings or single ASCII characters.

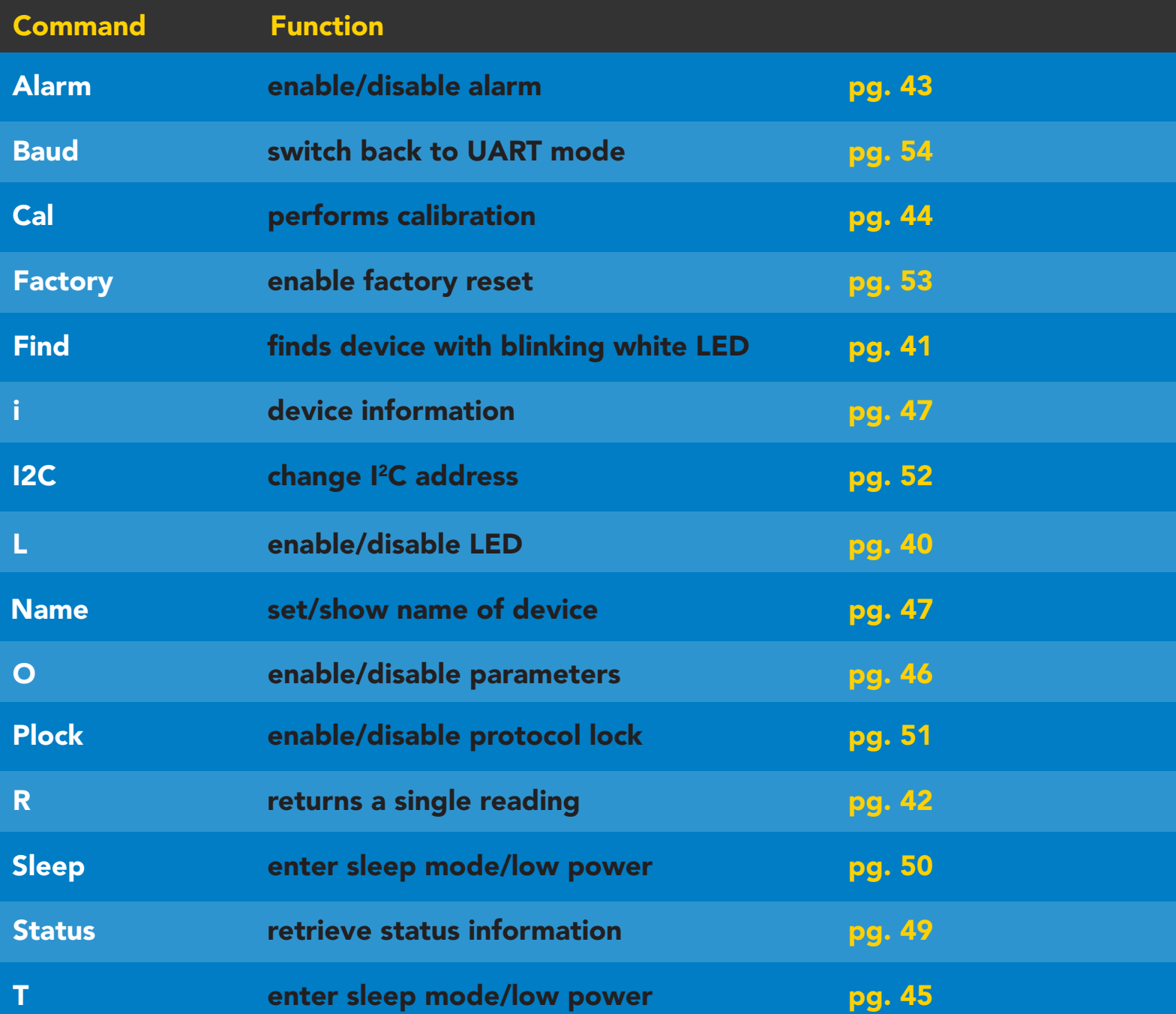

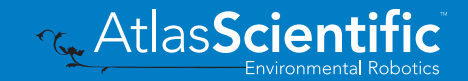

## <span id="page-39-0"></span>LED control

### Command syntax

L,1 LED on default

- L,0 LED off
- L,? LED state on/off?

### 300ms **(b)** processing delay

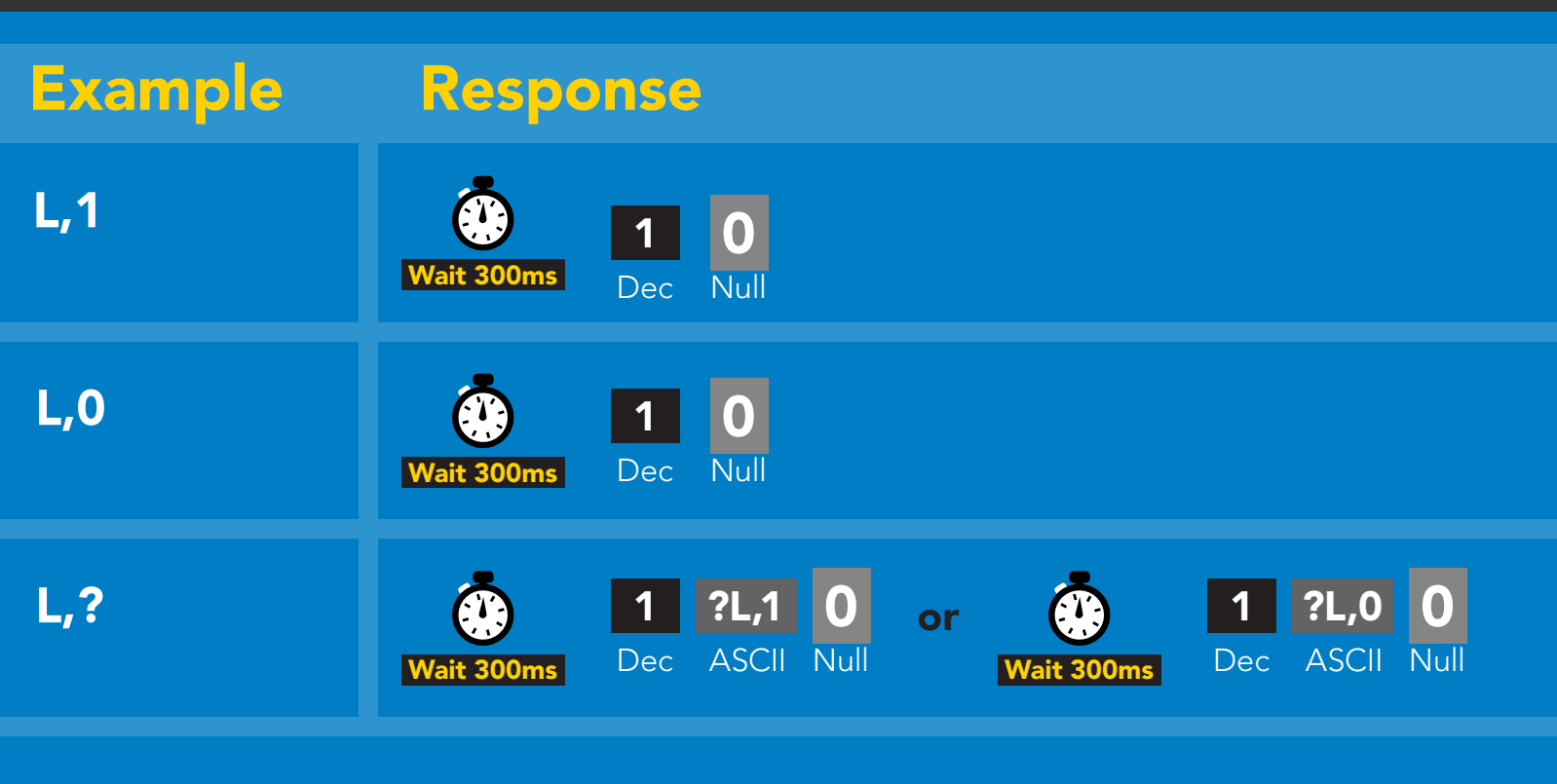

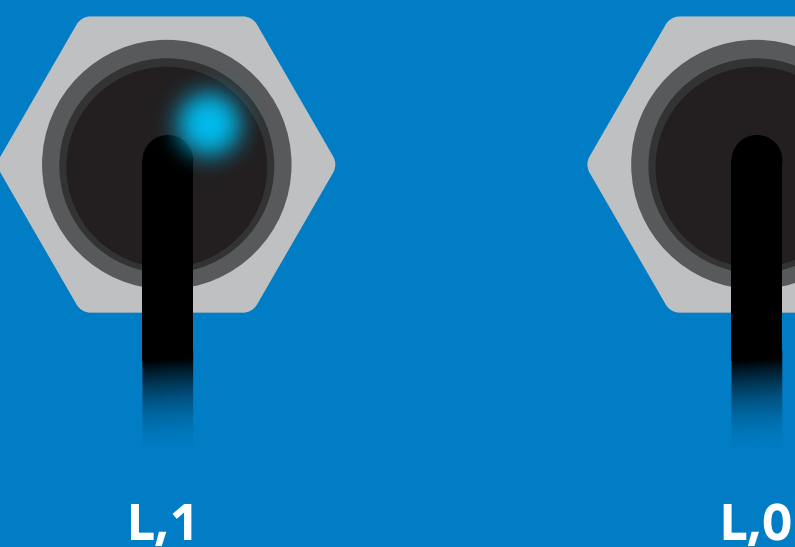

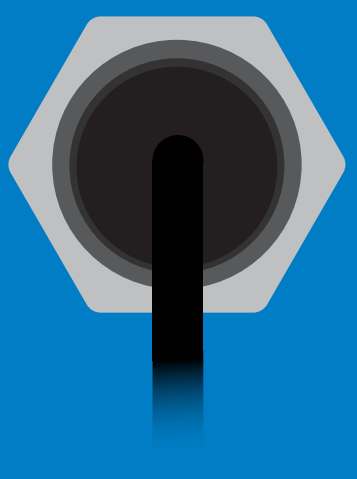

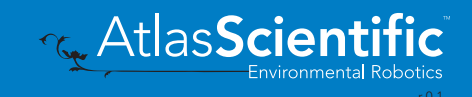

# <span id="page-40-0"></span>Find

300ms processing delay

### Command syntax

Find LED rapidly blinks white, used to help find device

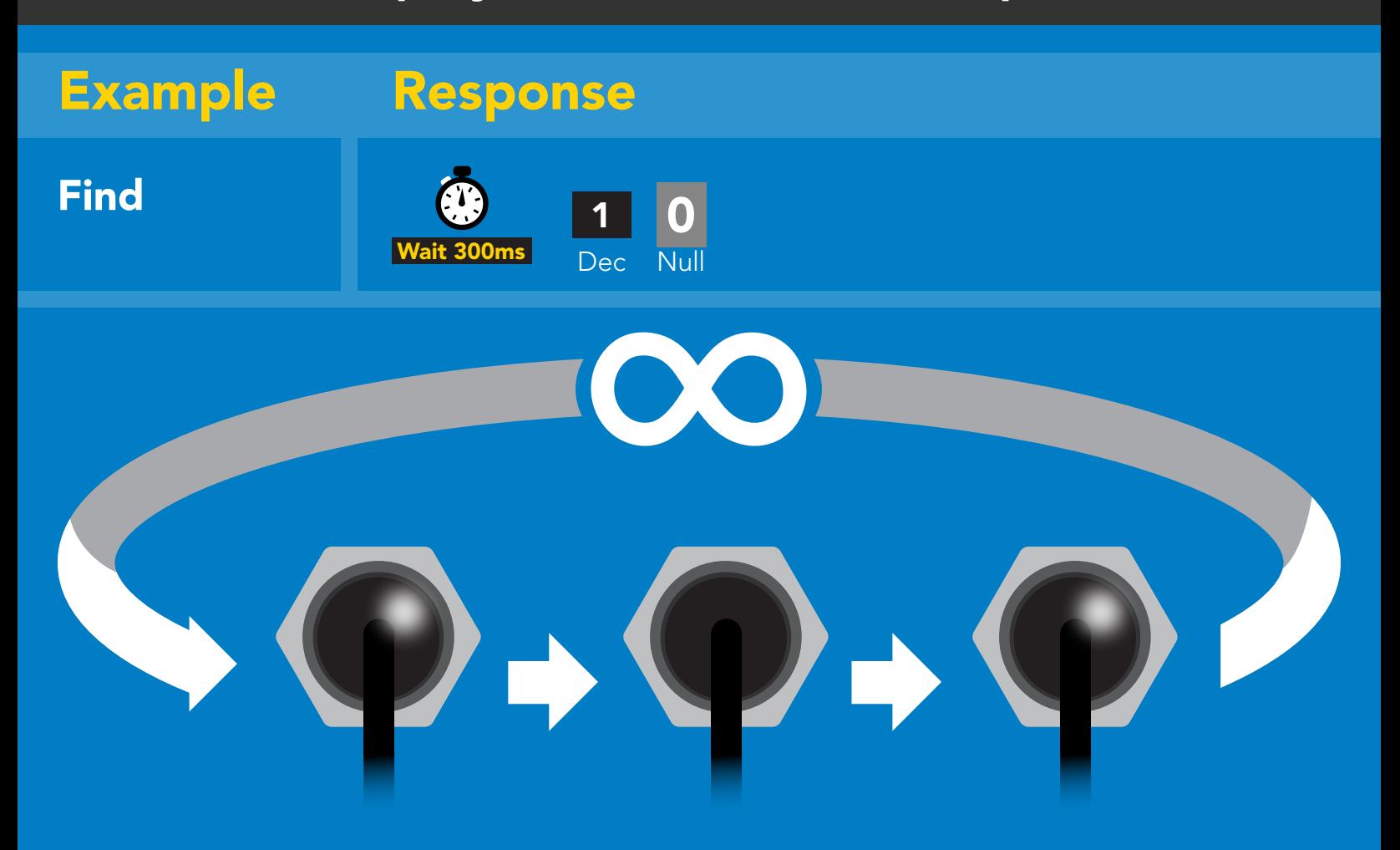

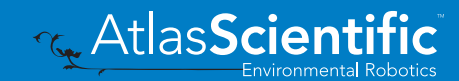

# <span id="page-41-0"></span>Taking reading

### Command syntax

900ms **(2)** processing delay

R return 1 reading

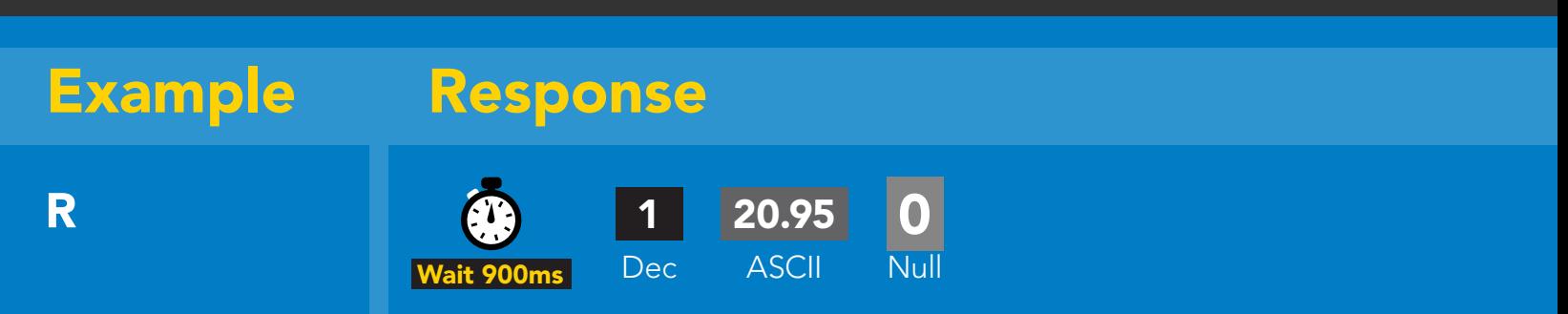

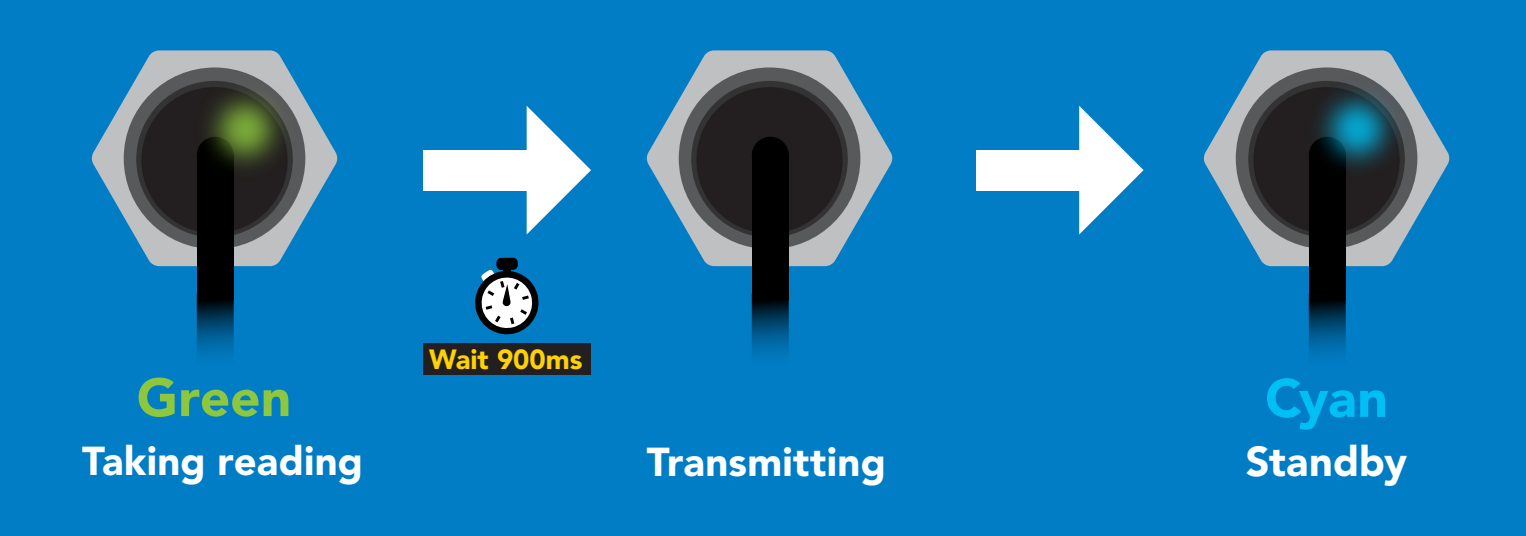

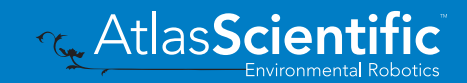

# <span id="page-42-0"></span>Alarm

300ms @ processing delay

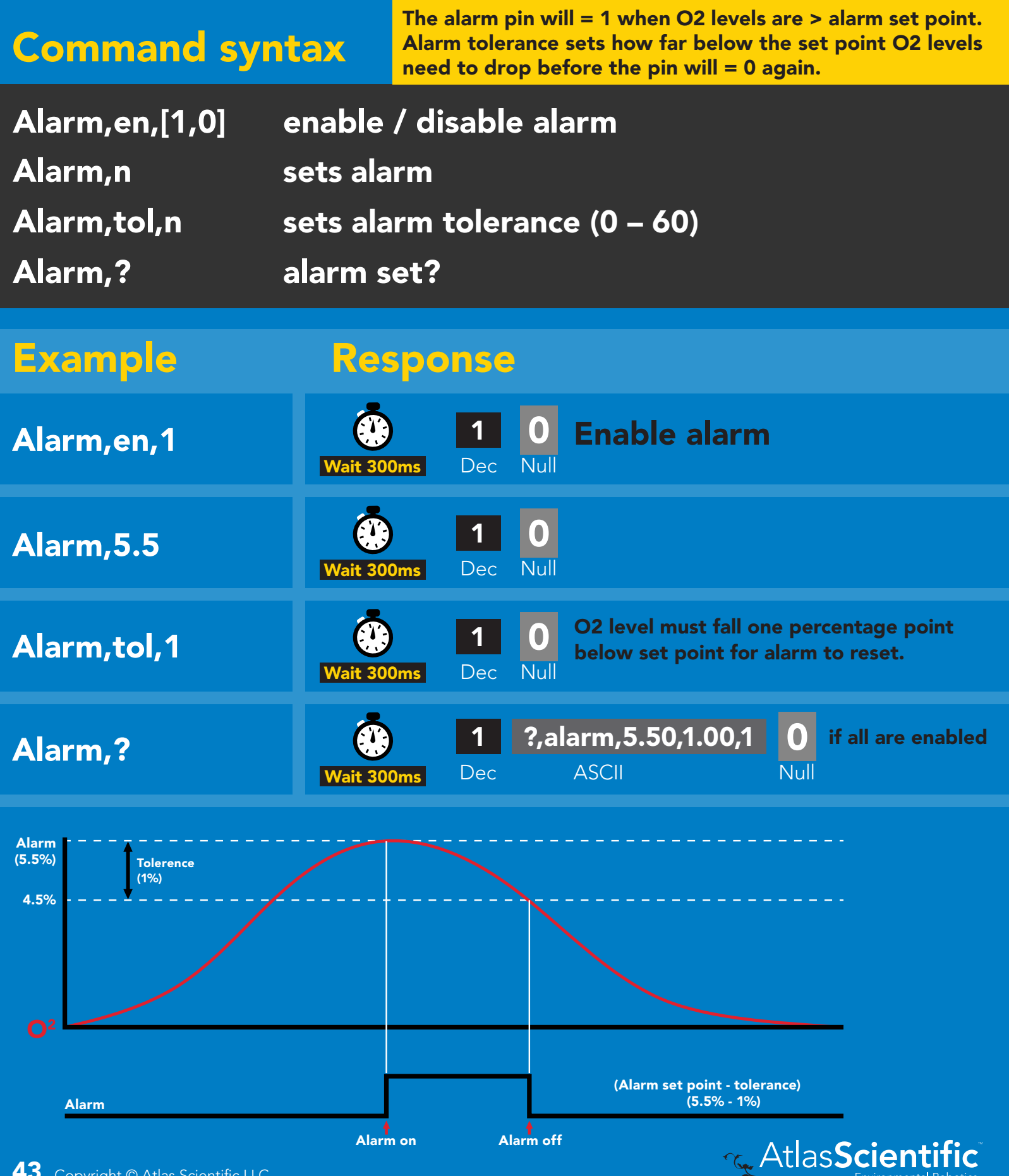

# <span id="page-43-0"></span>Calibration

### 1300ms **(2)** processing delay

### Command syntax

After ~1 year the sensor may need re-calibration. A single point calibration to atmospheric O2 levels is all thats needed. 0 point calibration can also be done if accuracy at low O2 levels is needed.

- Cal,nn.nn Cal,0 calibrate device to 0 dissolved oxygen Cal,clear delete calibration data calibration to O2 levels at your altitude. nn.nn =%o2
- Cal,? device calibrated?

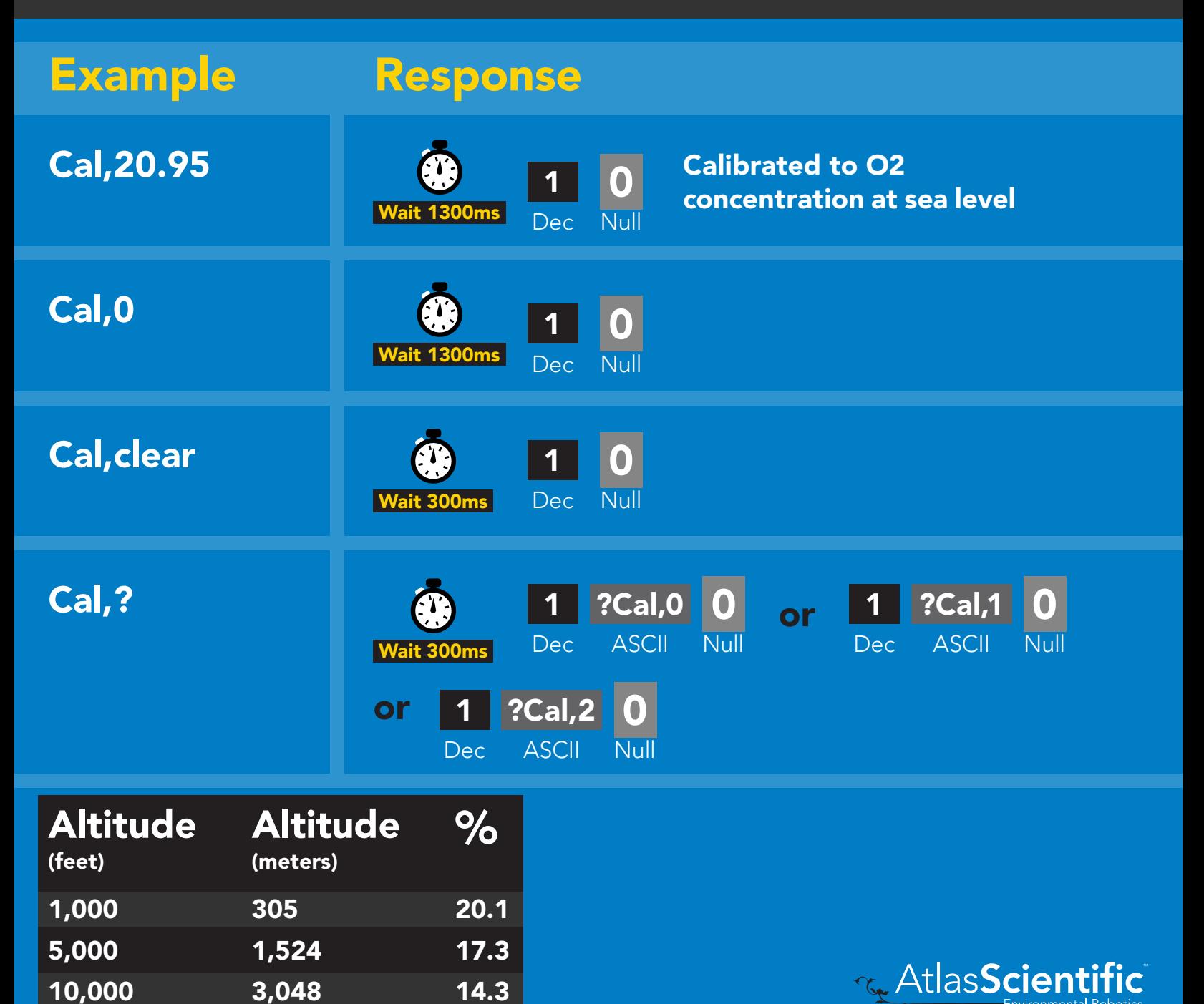

## <span id="page-44-0"></span>Temperature compensation

### Command syntax

Air temperature affects how the sensor works, not the actual O2 concentration in the air.

- $T, n$   $n = any$  value; floating point or int 300ms @ processing delay
- T,? compensated temperature value?
- RT,n set temperature compensation and take a reading

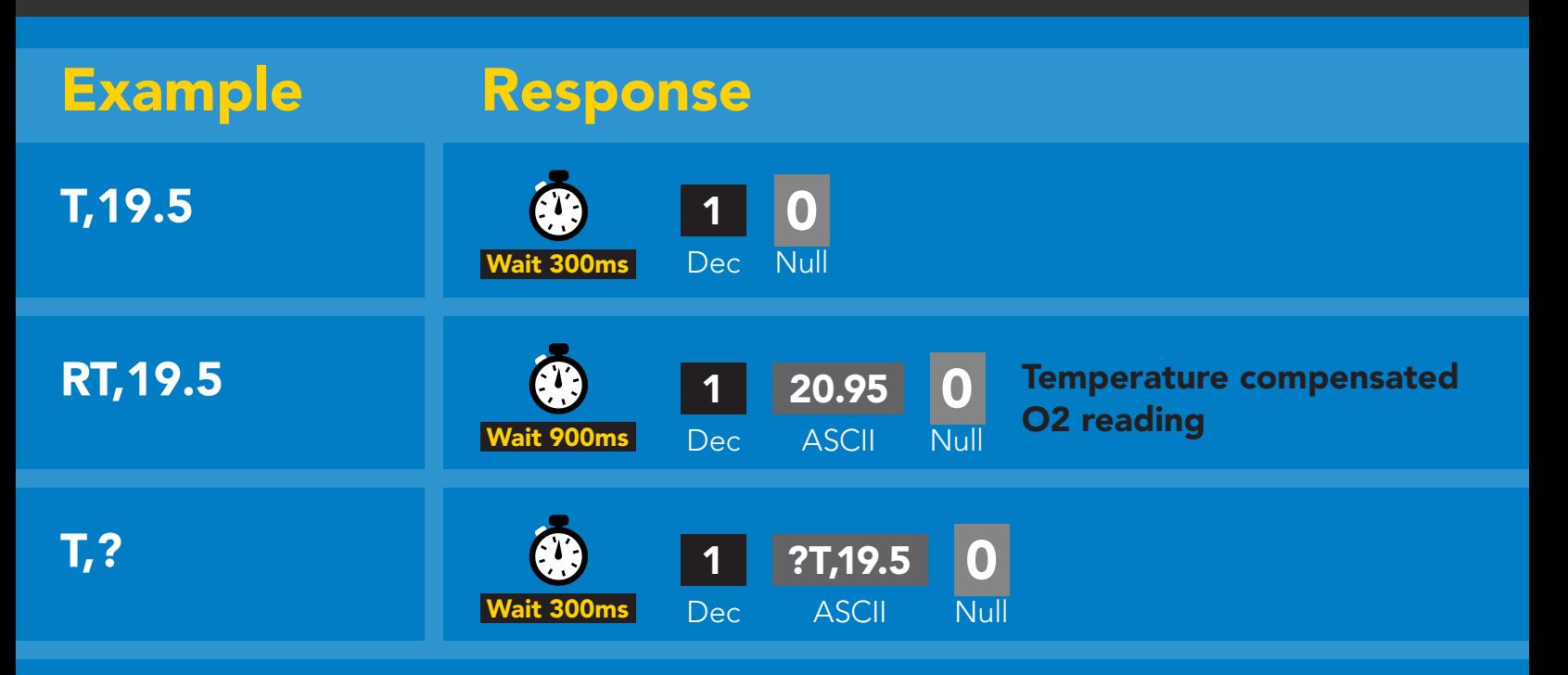

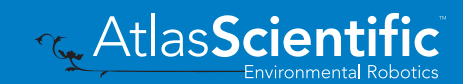

# <span id="page-45-0"></span>Enable/disable parameters from output string

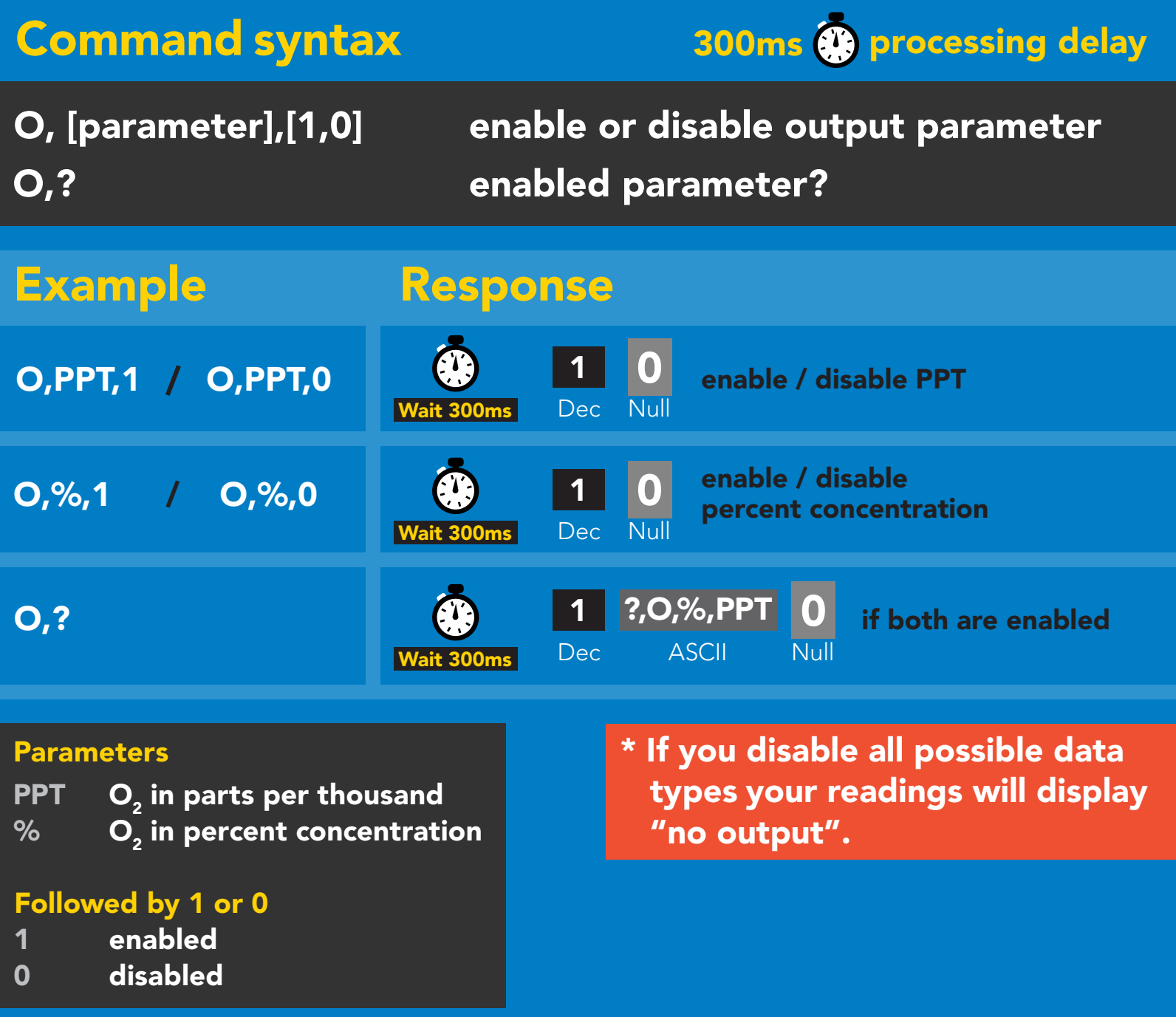

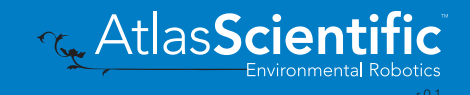

# <span id="page-46-0"></span>Naming device

### Command syntax

300ms @ processing delay

Do not use spaces in the name

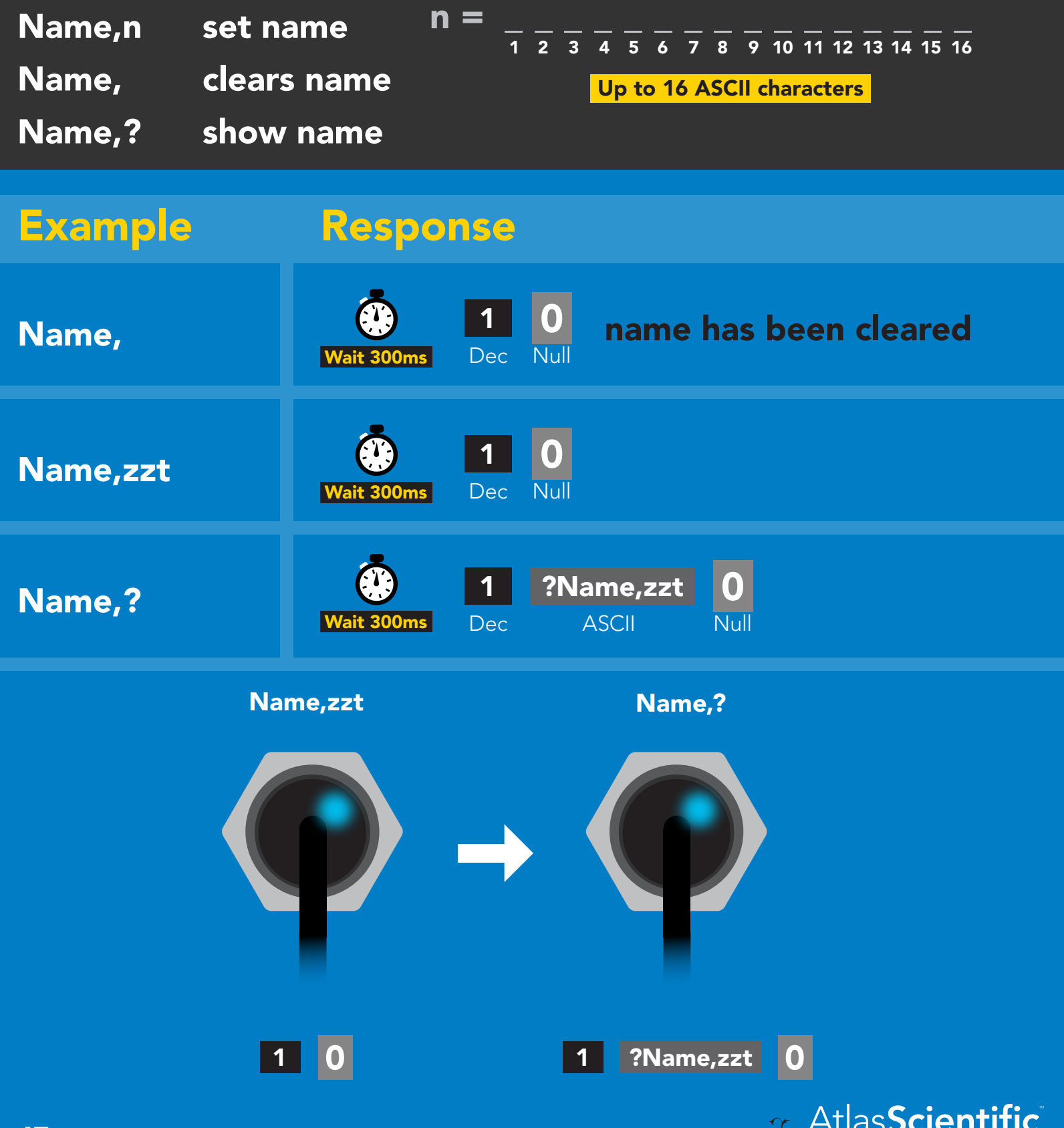

47 Copyright © Atlas Scientific LLC

Environmental Robotics

# <span id="page-47-0"></span>Device information

### Command syntax

300ms **(b)** processing delay

i device information

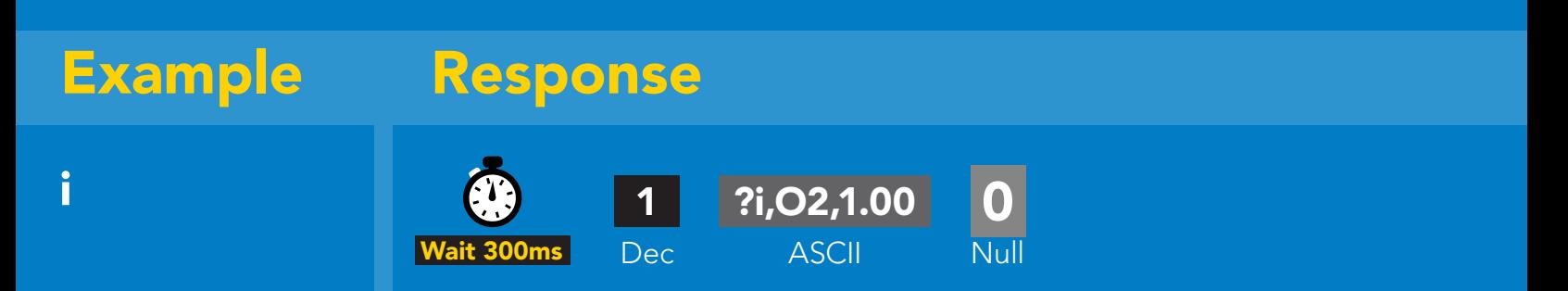

### Response breakdown

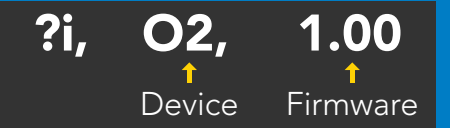

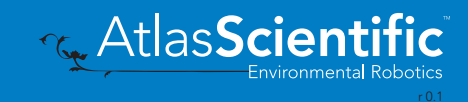

# <span id="page-48-0"></span>Reading device status

### Command syntax

300ms **(b)** processing delay

Status voltage at Vcc pin and reason for last restart

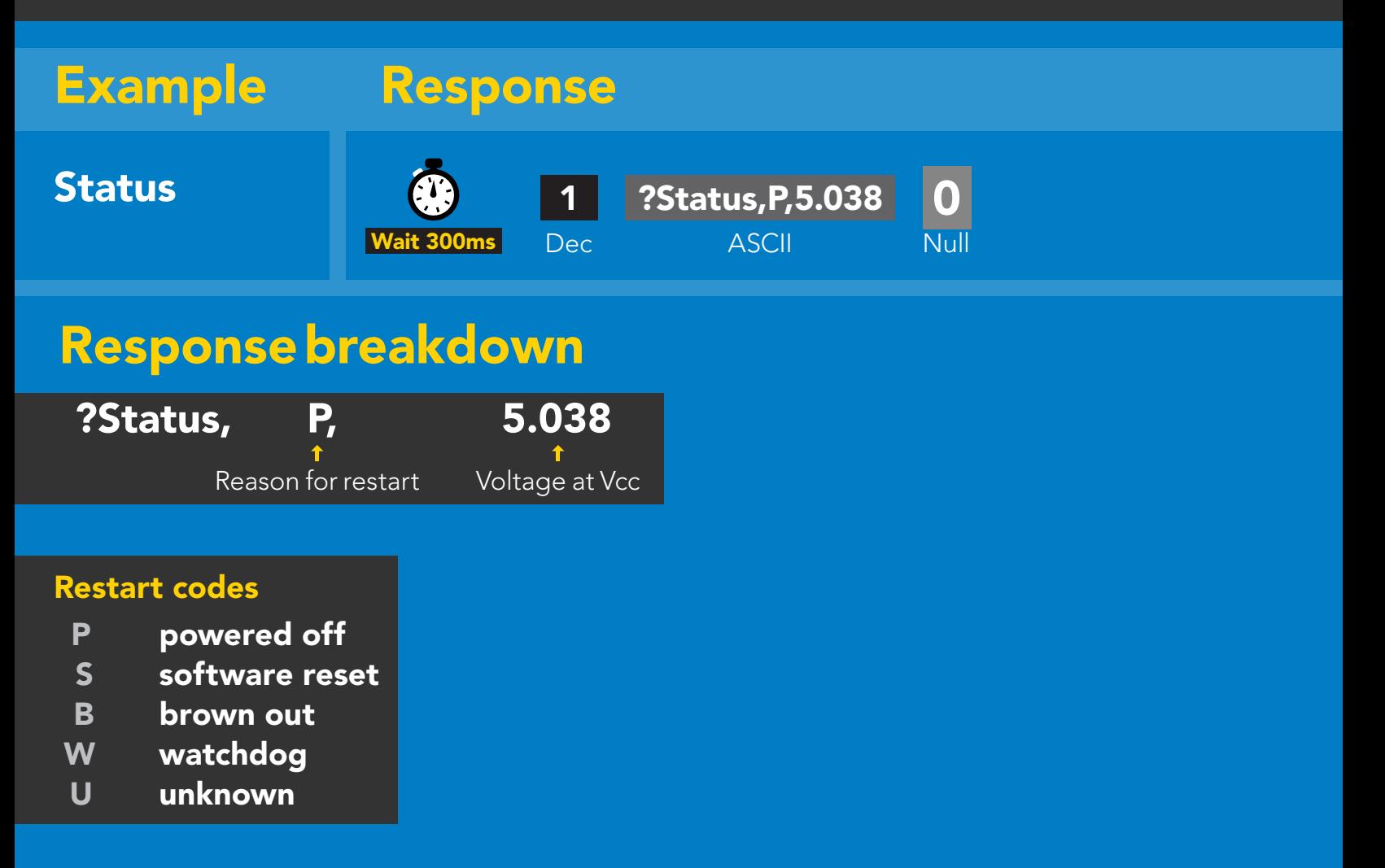

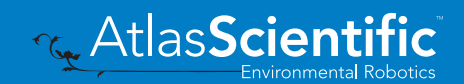

# <span id="page-49-0"></span>Sleep mode/low power

### Command syntax

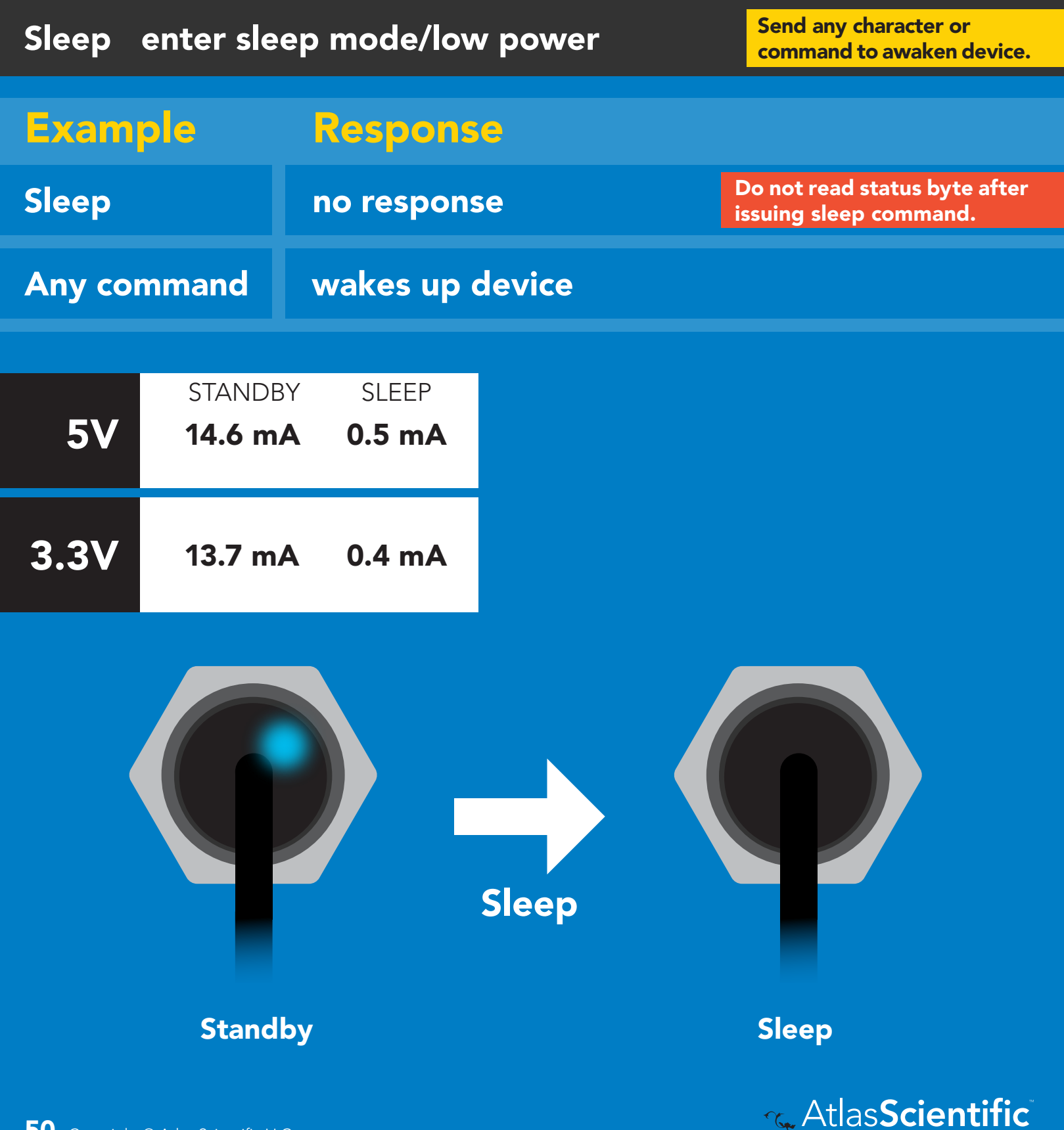

# <span id="page-50-0"></span>Protocol lock

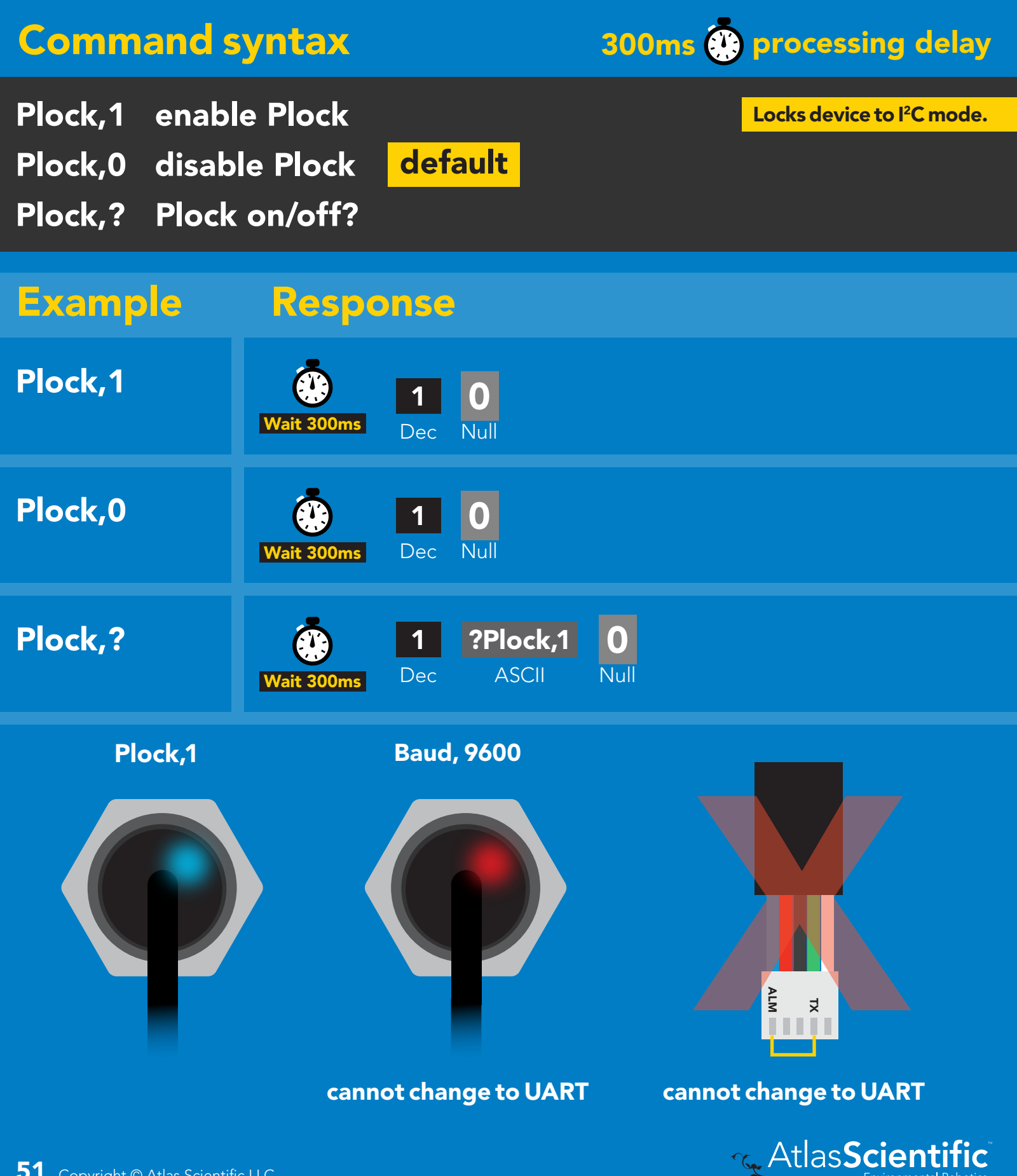

# <span id="page-51-0"></span>I 2C address change

### Command syntax

300ms @ processing delay

I2C,n sets I<sup>2</sup>C address and reboots into I<sup>2</sup>C mode

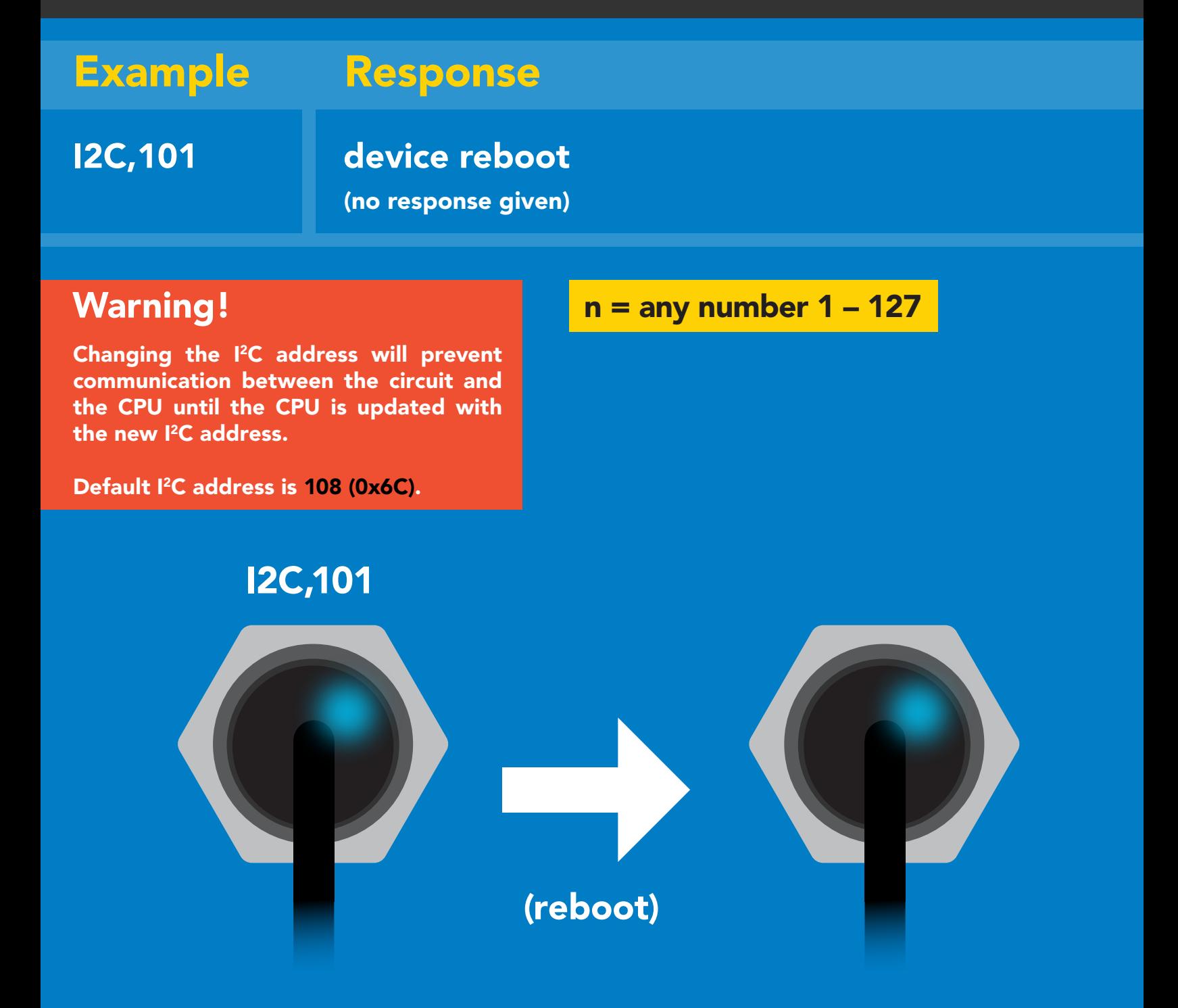

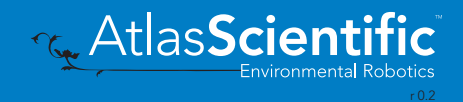

### <span id="page-52-0"></span>Factory reset

### Factory enable factory reset Command syntax Factory device reboot Example Response I 2C address will not change Clears custom calibration LED on Response codes enabled Factory reset will not take the device out of I<sup>2</sup>C mode. Green (<mark>no</mark> re Taking reading reading the second control of the second control of the second control of the second control of (no response given)

### Factory

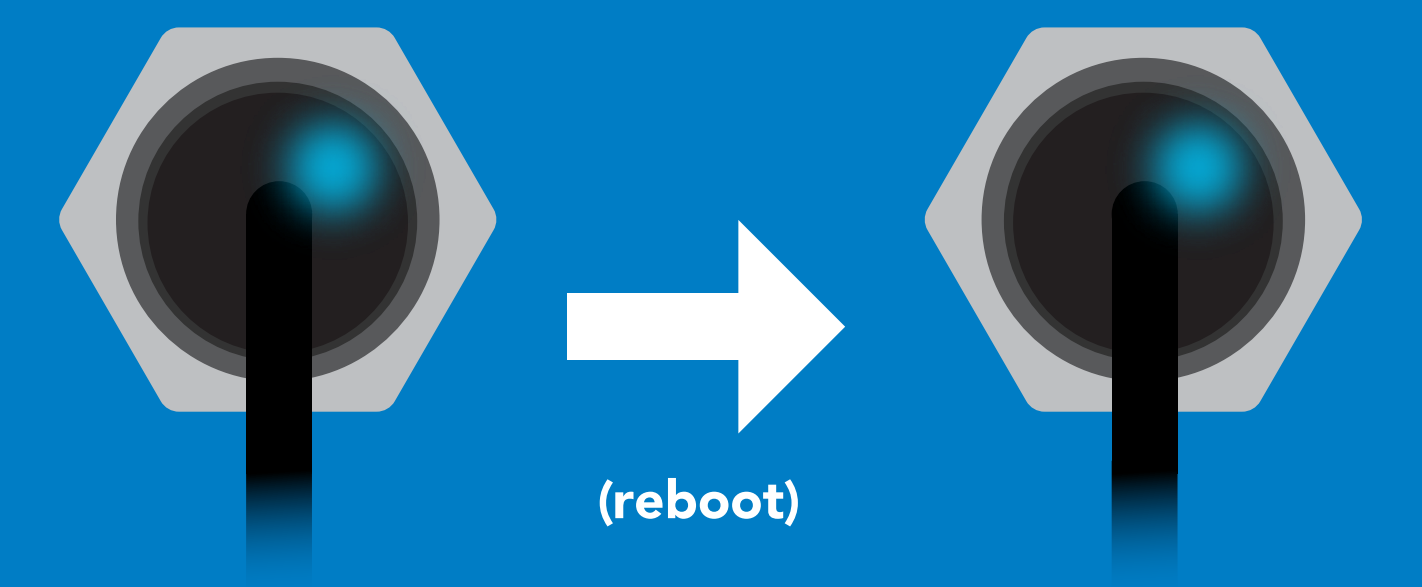

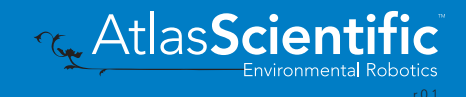

# <span id="page-53-0"></span>Change to UART mode

### Command syntax

Baud,n switch from I2C to UART

 $n =$ 300 1200<br>UART <mark>1200</mark> 2400 9600 19200 38400 57600 115200 Baud, 9600 reboot in UART mode Example Response Changing to Changing to<br>UART mode Baud,9600 Green :0<br>le (reboot) (no response given)

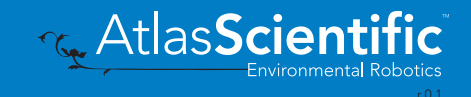

# <span id="page-54-0"></span>Manual switching to UART

- Disconnect ground (power off) •
- Disconnect TX and RX
- Connect TX to ALM
- Confirm RX is disconnected •
- Connect ground (power on) •
- Wait for LED to change from Blue to Green
- Disconnect ground (power off) •
- Reconnect all data and power

### Example

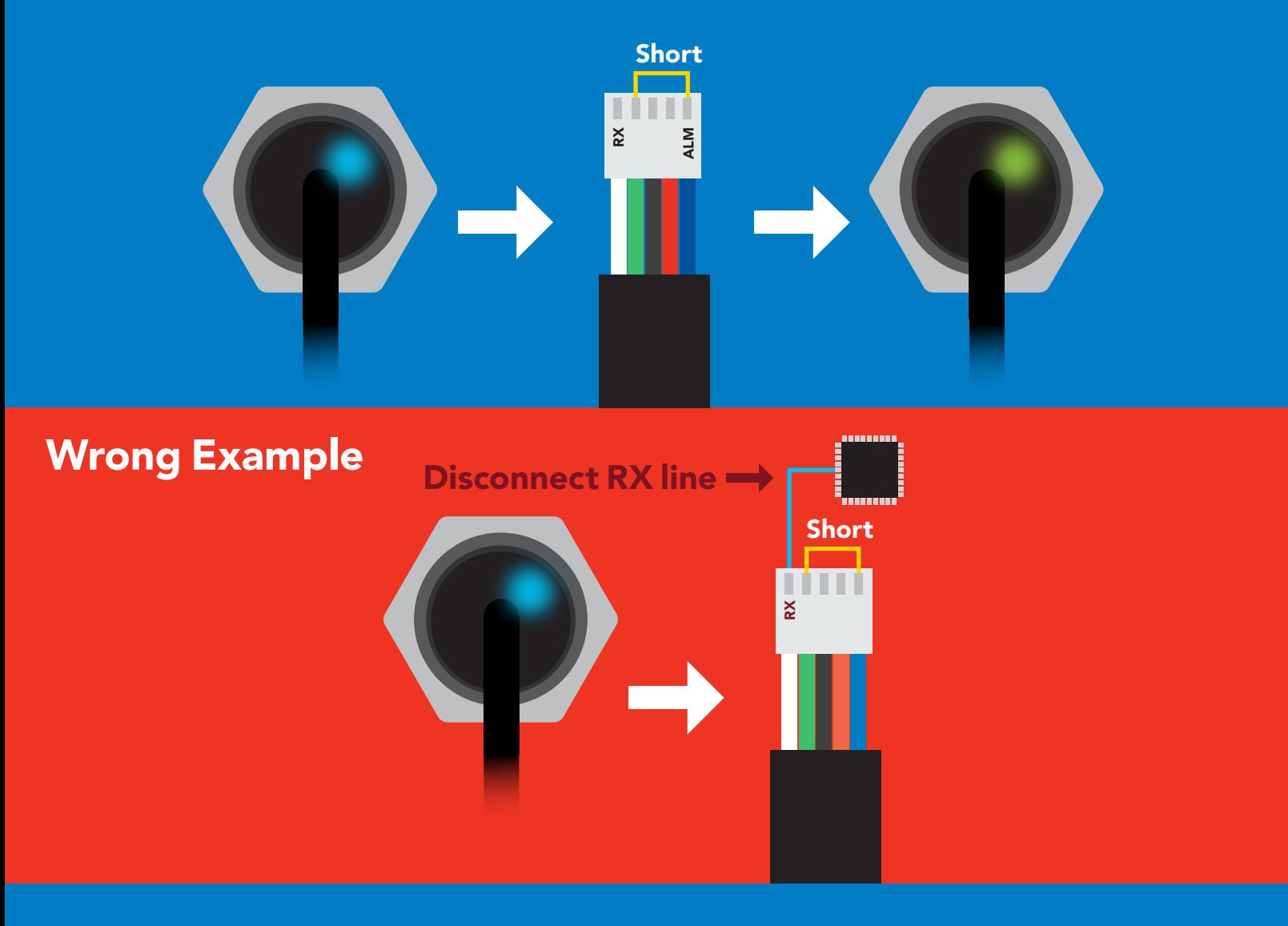

# <span id="page-55-0"></span>Datasheet change log

#### Datasheet V 1.6

Revised artwork on page 5.

#### Datasheet V 1.5

Corrected typos found pages 14 & 39.

#### Datasheet V 1.4

Revised info on the cover page

#### Datasheet V 1.3

Revised naming device info on pages 23 & 47.

Datasheet V 1.2

Revised info for "Pin out" on page 5.

#### Datasheet V 1.1

Revised info for the Alarm command on pages 19 & 43.

#### Datasheet V 1.0

New datasheet

# Firmware updates

V1.0 – Initial release (June 3, 2020)

V1.01 – Initial release (June 18, 2020)

• Fixed bug with the alarm command not working in certain circumstances.

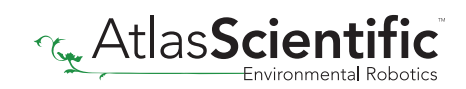

<span id="page-56-0"></span>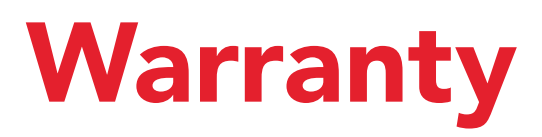

Atlas Scientific™ Warranties the EZO-O2™ Embedded Oxygen Sensor to be free of defect during the debugging phase of device implementation, or 30 days after receiving the EZO-O2™ Embedded Oxygen Sensor (which ever comes first).

# The debugging phase

The debugging phase as defined by Atlas Scientific™ is the time period when the EZO-O2™ Embedded Oxygen Sensor is connected into a bread board, or shield. If the EZO-O2™ Embedded Oxygen Sensor is being debugged in a bread board, the bread board must be devoid of other components. If the EZO-O2™ Embedded Oxygen Sensor is being connected to a microcontroller, the microcontroller must be running code that has been designed to drive the EZO-O2™ Embedded Oxygen Sensor exclusively and output the EZO-O2™ Embedded Oxygen Sensor data as a serial string.

It is important for the embedded systems engineer to keep in mind that the following activities will void the EZO-O2™ Embedded Oxygen Sensor warranty:

- Soldering any part to the EZO-O2™ Embedded Oxygen Sensor.
- Running any code, that does not exclusively drive the EZO-O2™ Embedded Oxygen Sensor and output its data in a serial string.
- Embedding the EEZO-O2™ Embedded Oxygen Sensor into a custom made device.
- Removing any potting compound.

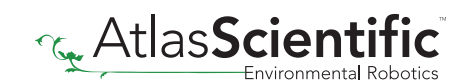

# Reasoning behind this warranty

Because Atlas Scientific™ does not sell consumer electronics; once the device has been embedded into a custom made system, Atlas Scientific™ cannot possibly warranty the EZO-O2™ Embedded Oxygen Sensor, against the thousands of possible variables that may cause the EZO-O2™ Embedded Oxygen Sensor to no longer function properly.

### Please keep this in mind:

- 1. All Atlas Scientific™ devices have been designed to be embedded into a custom made system by you, the embedded systems engineer.
- 2. All Atlas Scientific™ devices have been designed to run indefinitely without failure in the field.
- 3. All Atlas Scientific™ devices can be soldered into place, however you do so at your own risk.

Atlas Scientific™ is simply stating that once the device is being used in your application, Atlas Scientific™ can no longer take responsibility for the EZO-O2™ Embedded Oxygen Sensor continued operation. This is because that would be equivalent to Atlas Scientific<sup>™</sup> taking responsibility over the correct operation of your entire device.

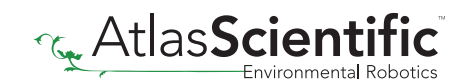